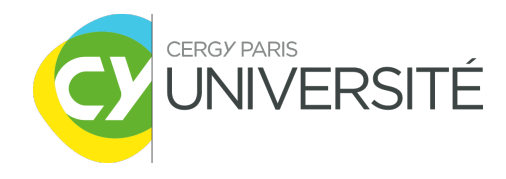

# Mathématiques de l'ingénieur L2 - S3

Fonctions de plusieurs variables

3 septembre 2021

Alexandre MIZRAHI CY Cergy Paris UNIVERSITÉ

# Table des matières

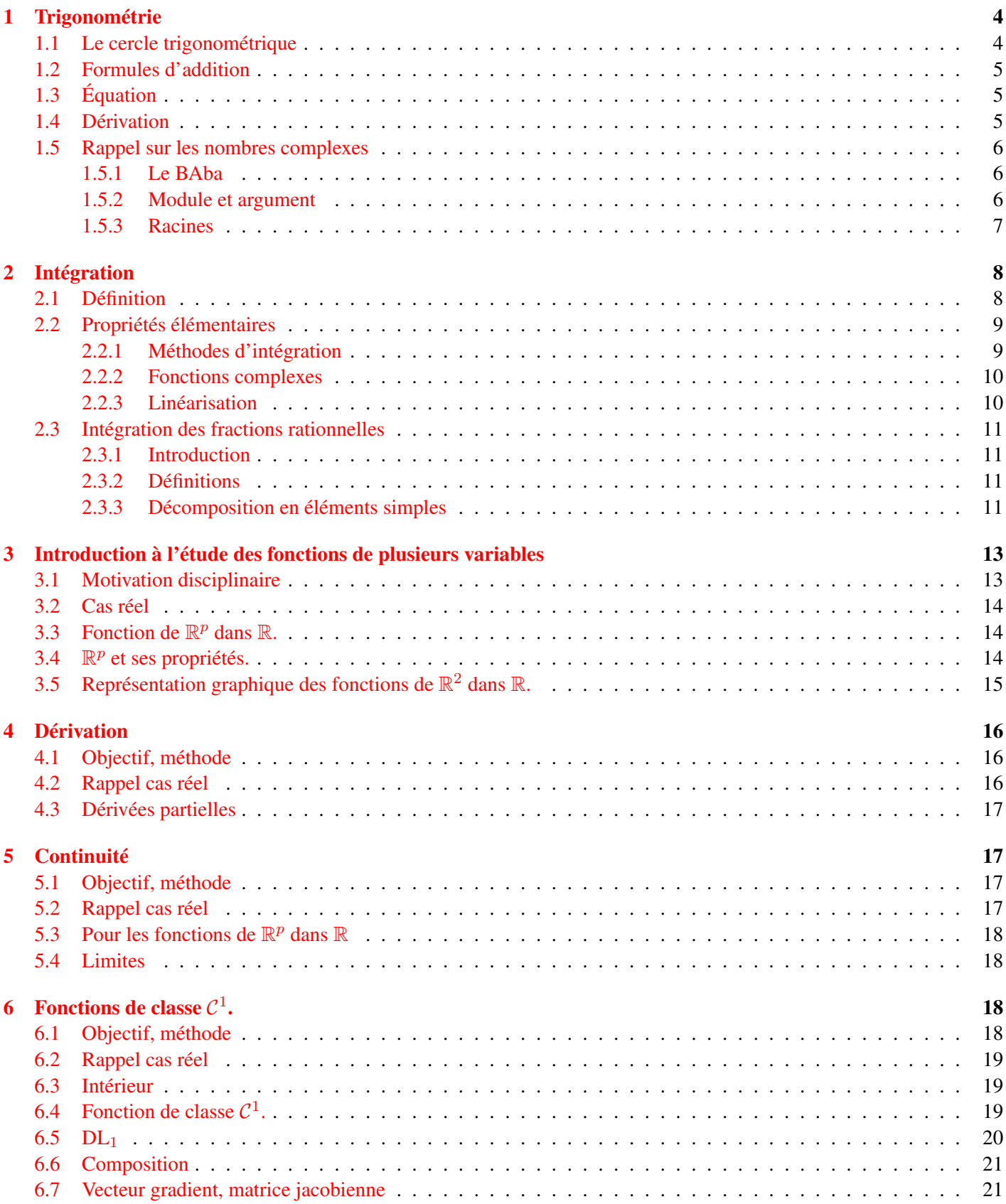

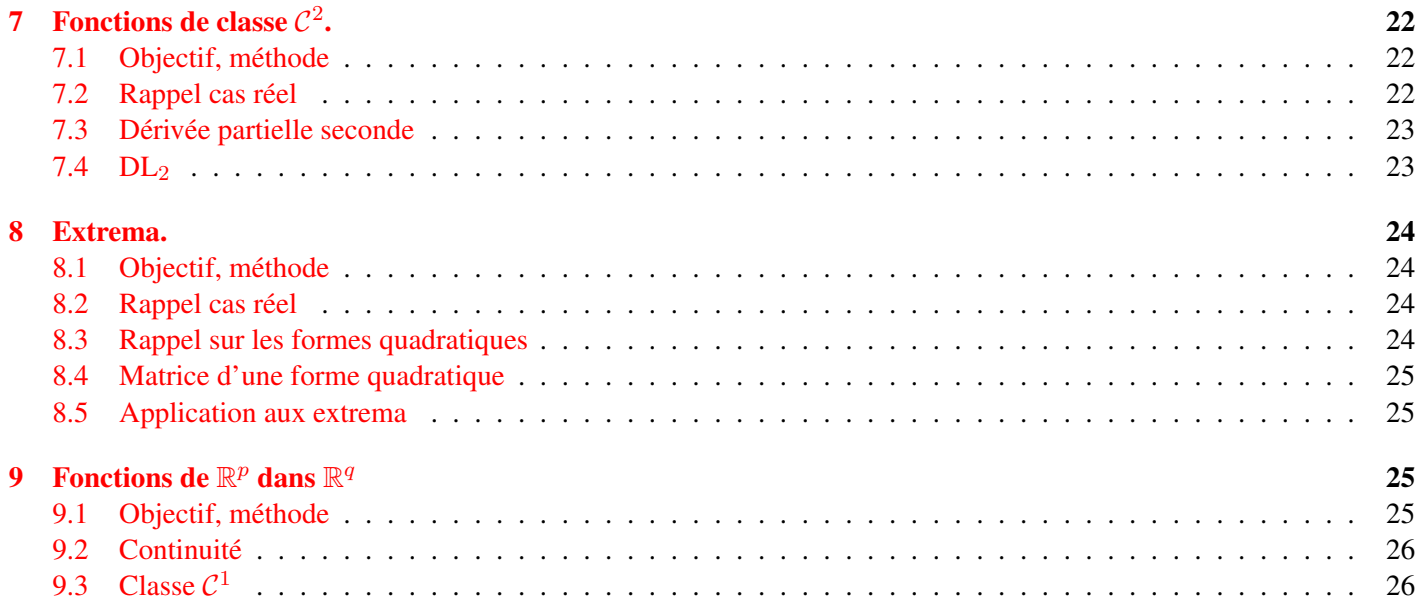

# <span id="page-3-2"></span><span id="page-3-0"></span>Chapitre 1

# Trigonométrie

 $\boxminus$  vidéo 1.1: Crigonométrie.

### <span id="page-3-1"></span>1.1 Le cercle trigonométrique

Dans un repère orthonormal  $(O, \overrightarrow{i}, \overrightarrow{j})$ , le point M tel que

$$
\begin{cases} \|\overrightarrow{OM}\| = 1\\ \overrightarrow{(i;OM)} = \alpha \end{cases}
$$

a pour coordonnées  $(\cos \alpha, \sin \alpha)$ 

Lorsque  $\cos \alpha \neq 0$  on pose  $\tan \alpha = \frac{\sin \alpha}{\alpha}$  $\cos \alpha$ .

Le point  $M$  étant à une distance 1 de de  $O$  on a en appliquant le théorème de Pythagore au triangle rectangle O,  $(\cos \alpha, 0)$  et M :

$$
\cos^2 \alpha + \sin^2 \alpha = 1
$$

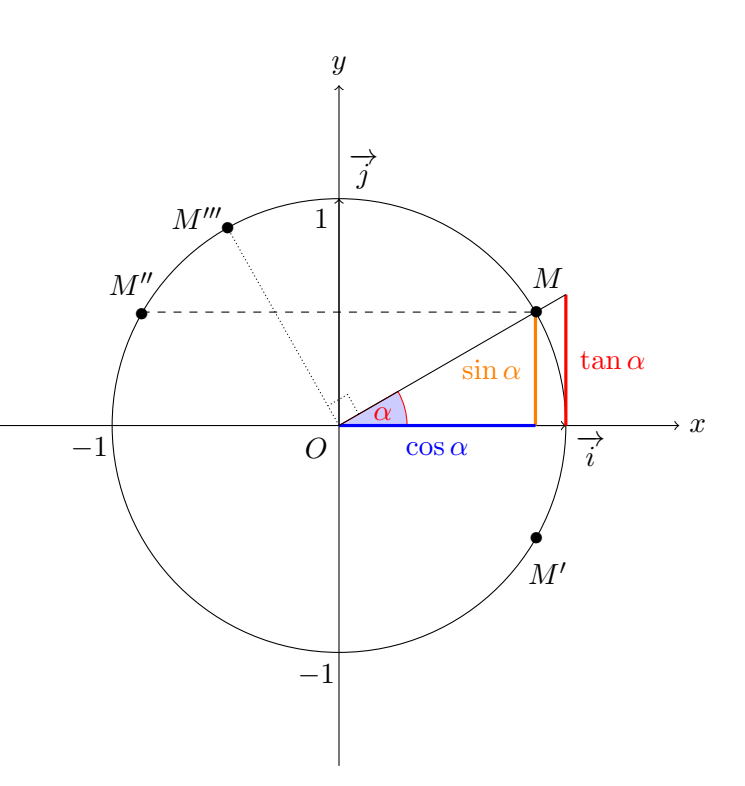

### Symétries et quart de tour

Si l'on considère la symétrie orthogonale (réflexion) d'axe  $\mathbb{R}^{\overrightarrow{i}}$ , M' l'image de M a pour coordonnées  $(\cos(-\alpha), \sin(-\alpha))$ dans le repère  $(0, \vec{i}, \vec{j})$ , et M' a pour coordonnées  $(\cos(\alpha), \sin(\alpha))$  dans le repère  $(0, \vec{i}, -\vec{j})$ , on a donc les formules :

$$
\begin{cases}\n\cos(-\alpha) = \cos \alpha \\
\sin(-\alpha) = -\sin \alpha\n\end{cases}
$$

Si l'on considère la symétrie orthogonale d'axe  $\mathbb{R}^{\overrightarrow{j}}$ ,  $M''$  l'image de  $M$  a pour coordonnées  $(\cos(\pi-\alpha),\sin(\pi-\alpha)),$ dans le repère  $(0, \vec{i}, \vec{j})$ , et M'' a pour coordonnées  $(\cos \alpha, \sin \alpha)$  dans le repère  $(0, -\vec{i}, \vec{j})$ , on a donc les formules :

$$
\begin{cases}\n\cos(\pi - \alpha) = -\cos \alpha \\
\sin(\pi - \alpha)\n\end{cases}
$$

Si l'on considère la rotation d'angle  $\frac{\pi}{2}$  et de centre O,  $M'''$  l'image de  $M$  a pour coordonnées  $\big(\cos(\alpha+\frac{\pi}{2})\big)$  $\frac{\pi}{2}$ ),  $\sin(\alpha + \frac{\pi}{2})$  $\frac{\pi}{2})$ ), or M''' a pour coordonnées  $(\cos \alpha, \sin \alpha)$  dans le repère  $(0, \overrightarrow{j}, -\overrightarrow{i})$ , donc M''' a pour coordonnées  $(-\sin \alpha, \cos \alpha)$ 

dans le repère  $(0, \overrightarrow{i}, \overrightarrow{j})$ , d'ou les formules :

$$
\begin{cases}\n\cos(\alpha + \frac{\pi}{2}) = -\sin \alpha \\
\sin(\alpha + \frac{\pi}{2}) = \cos \alpha\n\end{cases}
$$

### <span id="page-4-0"></span>1.2 Formules d'addition

On part de deux bases orthonormales  $(\overrightarrow{i}, \overrightarrow{j})$  et  $(\overrightarrow{u}, \overrightarrow{v})$  $\overrightarrow{u} = \cos \alpha \overrightarrow{i} + \sin \alpha \overrightarrow{j}$  $\overrightarrow{v} = \cos(\alpha + \frac{\pi}{2})$  $\frac{\pi}{2}$ )  $\overrightarrow{i}$  + sin( $\alpha$  +  $\frac{\pi}{2}$ )  $(\frac{\pi}{2})$  $\overrightarrow{j}$  =  $-\sin \alpha \overrightarrow{i} + \cos \alpha \overrightarrow{j}$  $\overrightarrow{OM} = \cos(\alpha + \beta) \overrightarrow{i} + \sin(\alpha + \beta) \overrightarrow{j}$  $\overrightarrow{OM} = \cos \beta \overrightarrow{u} + \sin \beta \overrightarrow{v}$ En remplaçant on obtient :  $\overrightarrow{OM} = \cos(\beta) \left( \cos \alpha \overrightarrow{i} + \sin \alpha \overrightarrow{j} \right) + \sin(\beta) \left( -\sin \alpha \overrightarrow{i} + \cos \alpha \overrightarrow{j} \right)$  $\overrightarrow{OM} = \left(\cos\beta\cos\alpha - \sin\beta\sin\alpha\right) \overrightarrow{i} + \left(\cos\beta\sin\alpha + \sin\beta\cos\alpha\right) \overrightarrow{j}$ On obtient donc les formules :

$$
\begin{cases}\n\cos(\alpha + \beta) = \cos \beta \cos \alpha - \sin \beta \sin \alpha \\
\sin(\alpha + \beta) = \cos \beta \sin \alpha + \sin \beta \cos \alpha\n\end{cases}
$$

### Formules de duplication

En appliquant les formules précédentes au cas  $\alpha = \beta$  on obtient :

$$
\begin{cases}\n\cos(2\alpha) = \cos^2 \alpha - \sin^2 \alpha \\
\sin(2\alpha) = 2\sin \alpha \cos \alpha\n\end{cases}
$$

Sachant que  $\cos^2 \alpha + \sin^2 \alpha = 1$  on en déduit :

$$
\cos(2\alpha) = 2\cos^2\alpha - 1 = 1 - 2\sin^2\alpha
$$

D'ou l'on tire :

$$
\begin{cases}\n\cos^2(\alpha) = \frac{1 + \cos(2\alpha)}{2} \\
\sin^2(\alpha) = \frac{1 - \cos(2\alpha)}{2}\n\end{cases}
$$

### <span id="page-4-1"></span>1.3 Équation

Les fonctions sinus et cosinus sont  $2 - \pi$  périodique et l'on a :

 $\sqrt{ }$  $\left| \right|$  $\mathcal{L}$  $\cos\alpha=\cos\beta$ si et seulement si $\alpha=\beta+2k\pi$ ou  $\alpha=-\beta+2k\pi$ avec  $k\in\mathbb{Z}$  $\sin \alpha = \sin \beta$  si et seulement si  $\alpha = \beta + 2k\pi$  ou  $\alpha = \pi - \beta + 2k\pi$  avec  $k \in \mathbb{Z}$  $\tan \alpha = \tan \beta$  si et seulement si  $\alpha = \beta + k\pi$  avec  $k \in \mathbb{Z}$ 

### <span id="page-4-2"></span>1.4 Dérivation

On rappelle les formules de dérivation

$$
\begin{cases}\n\cos'(x) = \cos(x + \frac{\pi}{2}) = -\sin x \\
\sin'(x) = \sin(x + \frac{\pi}{2}) = \cos x \\
\tan'(x) = 1 + \tan^2(x)\n\end{cases}
$$

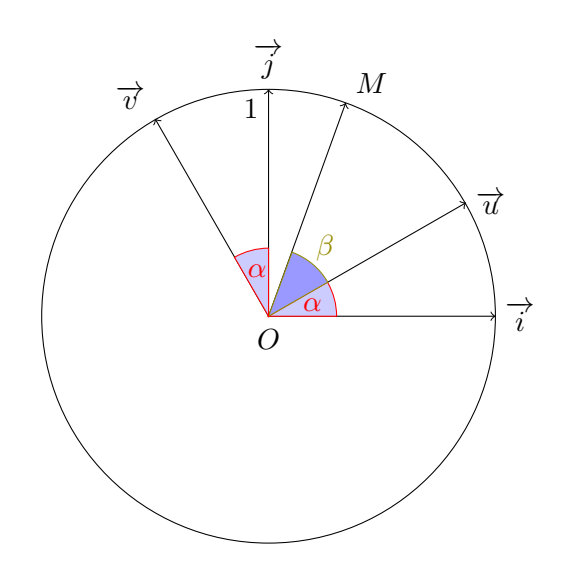

### <span id="page-5-4"></span><span id="page-5-0"></span>1.5 Rappel sur les nombres complexes

 $\boxdot$  vidéo 1.2: Complexe

### <span id="page-5-1"></span>1.5.1 Le BAba

Définition 1.1 *On note* ℂ *l'ensemble des nombres complexes,* ℂ = { $a + ib/a, b \in \mathbb{R}$ }*, les opérations habituelles sur les réels restent valable, commutativité, distributivité, etc.... la particularité de* i *réside dans le fait que* i <sup>2</sup> = −1*.*

Exemple 1.1 •  $(2+3i) + (1-5i) = 3-2i$ •  $5(2-6i) = 10-30i$ •  $i(2-6i) = 2i+6$ •  $(2+3i)(1-5i) = 2+3i-10i-15i^2 = 17-7i$ •  $(2+3i)^2 = 4+12i-9 = -5+12i$ 

**Définition 1.2** *La partie réelle est définie par*  $\mathcal{R}e(a + ib) = a$ , *et la partie imaginaire par*  $\mathcal{I}m(a + ib) = b$ 

exercices 5.1 Déterminer partie réelle et partie imaginaire de  $zz'$  en fonction des parties réelles et imaginaires de  $z$  et  $z'$ .

### <span id="page-5-2"></span>1.5.2 Module et argument

### Conjugaison

**Définition 1.3**  $\overline{z} = \mathcal{R}e\,z - i\mathcal{I}m\,z$ . On dit que  $\overline{z}$  est le conjugué de z.

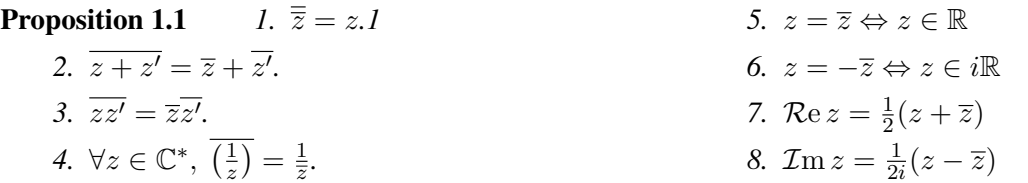

### Module

**Définition 1.4** On définit le module d'un nombre complexe par :  $|z| = \sqrt{(\mathcal{R}e z)^2 + (\mathcal{I}m z)^2}$ .

Proposition 1.2 *Soit* z *un complexe.*

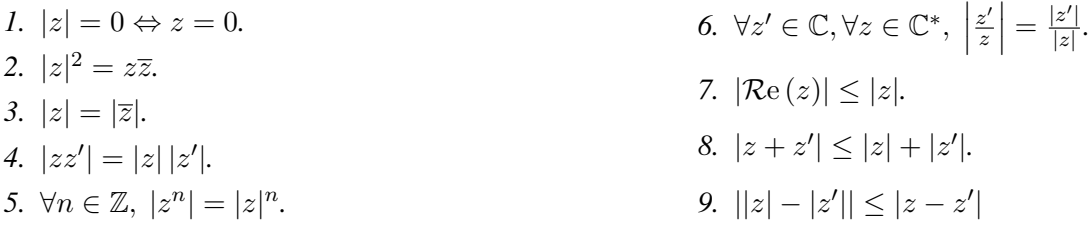

Preuve : Pour le point [8.](#page-5-3) on a

<span id="page-5-3"></span>
$$
|z + z'|^2 = (z + z')\overline{(z + z')}
$$
  
\n
$$
= z\overline{z} + z\overline{z'} + z'\overline{z} + z'\overline{z'}
$$
  
\n
$$
= z\overline{z} + z\overline{z'} + z'\overline{z'}
$$
  
\n
$$
= |z|^2 + |z'|^2 + 2\Re(z\overline{z'})
$$
  
\n
$$
\leq |z|^2 + |z'|^2 + 2|z\overline{z'}| = (|z| + |z'|)^2
$$

Remarque 1.1 Les nombre réels se représentent sur une droite, les nombres complexes se représentent dans le plan. Dans un repère orthonormal on peut représenter le complexe  $a + ib$  par le point de coordonnées  $(a, b)$ , ou par le vecteur de coordonnées  $(a, b)$ . On dit que ce point ou ce vecteur a pour affixe le complexe  $a + ib$ . La somme de deux complexes correspond alors à la somme des deux vecteurs correspondant. La conjugaison correspond à la réflexion par rapport au premier axe. Le module correspond à la norme du vecteur.

### <span id="page-6-1"></span>Exponentielle complexe

**Définition 1.5**  $\forall \theta \in \mathbb{R}, e^{i\theta} = \cos \theta + i \sin \theta$ 

### Proposition 1.3

- *1.*  $\forall \theta \in \mathbb{R}, \cos \theta = \frac{1}{2}$  $\frac{1}{2}(e^{i\theta}+e^{-i\theta})$ 2.  $\forall \theta \in \mathbb{R}, \sin \theta = \frac{1}{2}$  $\frac{1}{2i}(e^{i\theta} - e^{-i\theta})$ 3.  $\forall \theta, \theta' \in \mathbb{R}, e^{i(\theta + \theta')} = e^{i\theta} e^{i\theta'}.$
- *4.*  $\forall \theta \in \mathbb{R}, \forall n \in \mathbb{Z}, e^{in\theta} = (e^{i\theta})^n$ .
- *5. Formule de De Moivre* :  $\forall \theta \in \mathbb{R}, \forall n \in \mathbb{Z}$

$$
(\cos \theta + i \sin \theta)^n = \cos(n\theta) + i \sin(n\theta)
$$

Définition 1.6  $\forall x, y \in \mathbb{R}, e^{x+iy} = e^x e^{iy}$ 

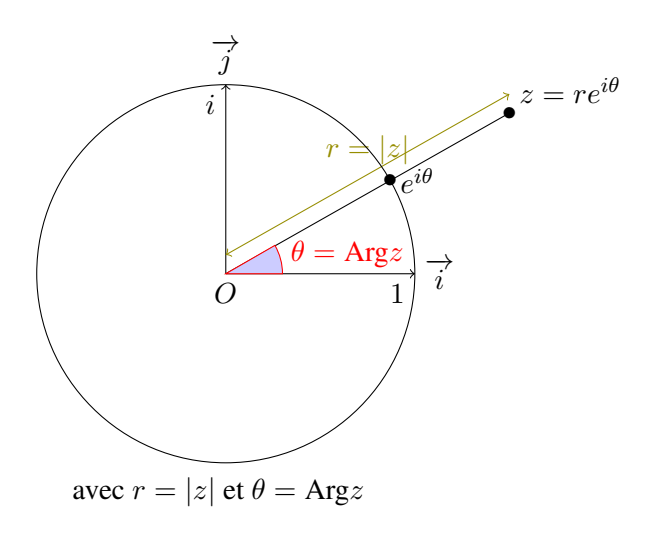

### Argument

**Définition 1.7** *Pour tout*  $(x, y) \neq (0, 0)$ *,* 

$$
\exists \theta \in \mathbb{R}, \ \cos \theta = \frac{x}{\sqrt{x^2 + y^2}} \ e t \ \sin \theta = \frac{y}{\sqrt{x^2 + y^2}}
$$

*l'ensemble des θ qui vérifient cette relation est de la forme*  $\{\theta_0 + 2k\pi | k \in \mathbb{Z}\}$ *, on l'appelle argument du complexe* x + iy*. Arg*z*, désignera aussi bien, l'ensemble ainsi defiini (l'argument de* z*), qu'une de ses valeurs (un argument de* z). L'écriture précédente peut aussi s'écrire  $\frac{z}{|z|} = e^{i\theta}$ .

**Remarque 1.2** Si M est le point d'affixe  $a + ib$  non nul, alors l'argument de  $a + ib$  est l'angle  $(\overrightarrow{i}, \overrightarrow{OM})$ .

**Définition 1.8** a congrue à b modulo m que l'on note  $a = b$   $[m]$  signifie qu'il existe un entier k tel que  $a = b + km$ .

**Proposition 1.4** 1. 
$$
\forall z, z' \in \mathbb{C}^*
$$
,  
\n $z = z' \Leftrightarrow \begin{cases} |z| = |z'| \\ Arg(z) = Arg(z') [2\pi] \end{cases}$   
\n2.  $\forall z \in \mathbb{C}^*$ ,  $z = |z|e^{iArg z}$ .  
\n3.  $\forall z \in \mathbb{C}^*$ ,  $Arg\overline{z} = -Argz [2\pi]$ .  
\n4.  $\forall z, z' \in \mathbb{C}^*$ ,  $Arg(zz') = Arg(z) + Arg(z') [2\pi]$ .  
\n5.  $\forall z \in \mathbb{C}^*$ ,  $\forall n \in \mathbb{Z}$ ,  $Arg(z^n) = nArgz [2\pi]$ .  
\n6.  $\forall z' \in \mathbb{C}$ ,  $\forall z \in \mathbb{C}^*$ ,  $Arg \frac{z'}{z} = Argz' - Argz [2\pi]$ .

### <span id="page-6-0"></span>1.5.3 Racines

**Proposition 1.5** *Tout complexe* Z *non nul à exactement deux racines carrés, c'est à dire deux complexes*  $z_1$  *et*  $z_2$  *dont le carré vaut* Z*.*

**Preuve :** Si  $Z = |Z| Re^{i\theta}$  alors les seuls racines carrés possibles sont  $\pm \sqrt{|Z|}e^{i\frac{1}{2}\theta}$ .

Proposition 1.6 *Tout complexe* Z *non nul à exactement* n *racines nième, c'est à dire qu'il existe exactement* n *complexes* z<sup>i</sup> *qui élevés à la puissance* n *valent* Z*.*

**Preuve :** Si  $Z = |Z|e^{i\theta}$  alors les seuls racines nième possibles sont  $\sqrt[n]{|Z|}e^{i\frac{1}{n}\theta + \frac{1}{n}2ik\pi}$ , pour k variant de 0 à  $n-1$ , ensuite on retombe sur les même valeurs.

fin de la semaine 1

# <span id="page-7-2"></span><span id="page-7-0"></span>Chapitre 2

# Intégration

 $\text{video} \;\; \mathcal{U}.1: \;\text{c} \text{Where}$ 

### <span id="page-7-1"></span>2.1 Définition

Pour une fonction positive  $f : [a, b] \to \mathbb{R}^+$  continue, on définit l'intégrale de  $a$  à  $b$  de  $f$  comme l'aire sous la courbe de la fonction  $f$  que l'on note :  $\int_a^b f(t) dt$ .

pour une fonction qui n'est pas positive, on compte positivement l'aire se trouvant dans le demi plan supérieur :  $y \geq 0$  et négativement l'aire se trouvant dans le demi plan inférieur :  $y \leq 0$ 

Pour simplifier les calculs on pose :

$$
\int_b^a f(t) \, \mathrm{d}t = -\int_a^b f(t) \, \mathrm{d}t
$$

Cette définition de l'intégrale permet de trouver une valeur approchée de l'intégrale  $\int_a^b f(t) dt$ , en considérant des petits rectangles dont la somme des aires est proche de l'aire sous la courbe d'équation  $y = f(x)$ . Pour h assez petit, entre les point  $a + nh$  et  $a + (n + 1)h$  on peut approcher  $\int_{a+nh}^{a+(n+1)h} f(t) dt$ , par  $h \times f(a+nh)$  la'aire du rectangle "à gauche", en prenant  $h = \frac{b-a}{n}$  $\frac{-a}{n}$ , l'approximation :

$$
\int_{a}^{b} f(x) dx \approx \frac{1}{n} \sum_{k=0}^{n-1} f\left(a + k \frac{b-a}{n}\right)
$$

On peut encore améliorer un peu l'approximation en prenant pour hauteur la valeur de f au milieu de chaque petit intervalle  $f(a + nh + \frac{1}{2})$  $\frac{1}{2}h$ ). On obtient alors, en prenant  $h = \frac{b-a}{n}$  $\frac{-a}{n}$ , l'approximation :

$$
\int_{a}^{b} f(x) dx \approx \frac{1}{n} \sum_{k=0}^{n-1} f\left(a + (k + \frac{1}{2}) \frac{b-a}{n}\right)
$$

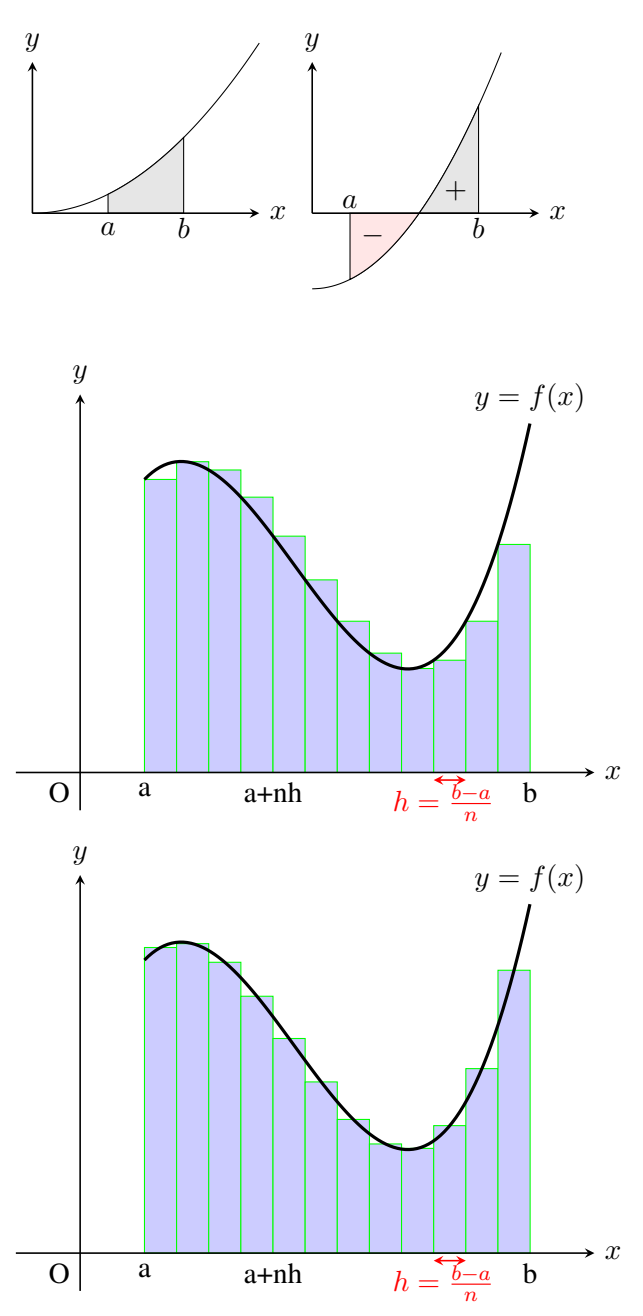

<span id="page-8-3"></span>Proposition 2.1 Pour une fonction de classe C<sup>2</sup>, on a la majoration de l'erreur commise si l'on remplace l'intégrale *par sa valeur approchée avec la méthode des points milieux. :*

$$
\left| \int_{a}^{b} f(x) dx - \frac{1}{n} \sum_{k=0}^{n-1} f\left(a + (k + \frac{1}{2}) \frac{b-a}{n}\right) \right| \leq \frac{(b-a)^3}{24n^2} \sup_{a \leq x \leq b} |f''(x)|
$$

### <span id="page-8-0"></span>2.2 Propriétés élémentaires

Proposition 2.2 *Les intégrales possède un grand nombre de propriétés comme*

- *— Chasles* :  $\int_{a}^{b} f(t) dt = \int_{a}^{c} f(t) dt + \int_{c}^{b} f(t) dt$ .
- $I = \int_a^b f(t) dt = \int_a^b f(t) dt d\theta + \lambda \int_a^b g(t) dt.$
- $-$  *La croissance : Si*  $a < b$  *et*  $f \le g$  *alors*  $\int_a^b f(t) dt \le \int_a^b g(t) dt$ .
- *—* Conséquence de la croissance : Si  $a < b$  et  $f ≤ M$  alors  $\int_a^b f(t) dt ≤ M(b a)$ .

 $-$  *Si*  $a < b$ 

$$
\left| \int_{a}^{b} f(t) dt \right| \leq \int_{a}^{b} |f(t)| dt
$$

<span id="page-8-2"></span>Théorème 2.1 (dit théorème fondamental de l'analyse ) *Si* f *est continue, alors la fonction* F *définie par :*

$$
F(x) = \int_{a}^{x} f(t) dt
$$

*est dérivable de dérivée* f*. Il s'ensuit que toute fonction continue possède une primitive.*

Remarque 2.1 Notation abusive, lorsque l'on note une intégrale sans borne, on veut noter une primitive quelconque de la fonction par exemple :  $\int t^3 dt$  représente une primitive de la fonction cube ainsi on a  $\int t^3 dt = \frac{1}{4}$  $\frac{1}{4}t^4 + K.$ 

### <span id="page-8-1"></span>2.2.1 Méthodes d'intégration

**Proposition 2.3** *Si* F *est une primitive de f alors*  $\int_a^b f(t) dt = F(b) - F(a)$ *.* 

 $\boxdot$  vidéo 2.2: Intégration par partie.

Théorème 2.2 *Intégration par partie :* Soient  $u$  et  $v$  deux fonctions de classe  $\mathcal{C}^1$  sur  $[a;b]$  :

$$
\int_{a}^{b} u(t)v'(t) dt = [u(t)v(t)]_{t=a}^{t=b} - \int_{a}^{b} u'(t)v(t) dt
$$

**Preuve :** On sait que  $(uv)'(t) = u'(t)v(t) + u(t)v'(t)$ . On intègre cette égalité entre *a* et *b*.

$$
\int_a^b (uv)'(t) dt = \int_a^b u'(t)v(t) dt + \int_a^b u(t)v'(t) dt
$$

or  $\int_a^b (uv)'(t) dt = [u(t)v(t)]_{t=a}^{t=b}$ . D'ou le résultat en retranchant le dernier terme de l'égalité des deux cotés de l'égalité.

**Exemple 2.1**  $\int_0^{\pi} x \cos x \, dx = [x \sin x]_0^{\pi} - \int_0^{\pi} \sin x \, dx = [\cos x]_0^{\pi} = -2$ Une IPP permet de trouver facilement une primitive de la fonction logarithme népérien, ainsi que de la fonction arctangente.

### Théorème 2.3 *Changement de variable :* Soit  $u : [a, b] \rightarrow [c, d]$  *une fonction de classe*  $C^1$ *, et* f *une fonction continue sur*  $[c, d]$ *, alors*

$$
\int_{a}^{b} f(u(t))u'(t) dt = \int_{u(a)}^{u(b)} f(x) dx
$$

$$
g(b) = 0 = \int_{a}^{b} f(u(t))u'(t) dt - \int_{u(a)}^{u(b)} f(t) dt
$$

<span id="page-9-2"></span>**Remarque 2.2** Souvent on utilise le théorème de changement de variable à l'envers : dans l'intégrale  $\int_a^b f(x) dx$  on pose  $x = h(t)$  et  $dx = h'(t) dt$  on obtient alors  $\int_{h-1(a)}^{h^{-1}(b)}$  $h^{-1}(b)$   $f(h(t))h'(t)$ dt. C'est-à-dire que l'on a appliqué le théorème précédent avec  $u = h^{-1}$ , on a donc besoin d'avoir h bijective et  $h^{-1}$  dérivable.

#### Exemple 2.2

$$
\int_0^1 \frac{e^x}{1 + e^{2x}} \, \mathrm{d}x
$$

#### <span id="page-9-0"></span>2.2.2 Fonctions complexes

Soit f une fonction de R dans C, notons  $f_1$  sa partie réelle et  $f_2$  sa partie imaginaire, on a alors  $f(t) = f_1(t) + f_2(t)$  $if_2(t)$ , par defiinition la dérivée de f est

$$
f'(t) = f_1'(t) + i f_2'(t)
$$

de même on définit l'intégrale d'une fonction complexe par

$$
\int_a^b f(t)dt = \int_a^b f_1(t)dt + i \int_a^b f_2(t)dt
$$

Remarque 2.3 Ces définitions nous permettent d'avoir encore le théorème fondamental de l'analyse, (théorème [2.1\)](#page-8-2) pour les fonctions complexes.

**Proposition 2.4** *Soit*  $g(t) = e^{f(t)}$ *, alors*  $g'(t) = f'(t)e^{f(t)}$ *.* 

Preuve : Attention ce n'est pas immédiat du tout, il faut revenir à la définition de l'exponentielle complexe

$$
g(t) = e^{f(t)} = e^{f_1(t)} \Big( \cos (f_2(t)) + i \sin (f_2(t)) \Big)
$$

Il reste ensuite à dériver la partie réelle et la partie imaginaire et à retrouver la formule voulue.

**Exemple 2.3** Trouver une primitive de  $e^{2x} \sin x$ .  $\int e^{2x} \sin x \, dx = \int \mathcal{I}m \left(e^{2x} e^{ix}\right) dx = \mathcal{I}m \left(\int e^{2x} e^{ix} dx\right) = \mathcal{I}m \left(\frac{1}{24}\right)$  $\frac{1}{2+i}(e^{(2+i)x} + C) = \mathcal{I}m\left(\frac{2-i}{5}\right)$  $\frac{-i}{5}(e^{(2+i)x}) + \widetilde{C} =$  $e^{2x}$  $\frac{2x}{5}(2\cos x + \sin x) + C$ 

#### <span id="page-9-1"></span>2.2.3 Linéarisation

Lorsqu'on doit intégrer une fonction qui est un polynôme en les fonctions sinus et cosinus, à part certain cas très simples, on peut linéariser l'expression, c'est à dire effectuer des opérations trigonométriques pour se ramener à des sommes de sinus et de cosinus.

**Example 2.4** Linéariser 
$$
(\cos x)^2(\sin x)^2
$$
.  
\n
$$
(\cos x)^2(\sin x)^2 = (\frac{1}{2}(\cos(2x) + 1))(\frac{1}{2}(1 - \cos(2x)))
$$
\n
$$
= \frac{1}{4}(1 - (\cos 2x)^2)
$$
\n
$$
= \frac{1}{4}(1 - (\frac{1}{2}(\cos(4x) + 1)))
$$
\n
$$
= \frac{1}{8}(1 - \cos 4x)
$$

### **Exemple 2.5** Déterminer les primitives de  $cos<sup>3</sup>(x)$ .

Utilisons un peu les complexes,  $\cos^3(x) = (\frac{1}{2}(e^{ix} + e^{-ix}))^3 = \frac{1}{8}$  $\frac{1}{8}(e^{3ix} + 3e^{ix} + 3e^{-ix} + e^{-3ix}) = \frac{1}{8}(e^{3ix} + e^{-3ix} +$  $3e^{ix} + 3e^{-ix} = \frac{1}{8}(2\cos 3x + 6\cos x) = \frac{1}{4}(\cos 3x + 3\cos x)$  finalement  $\int \cos^3(x)dx = \int \frac{1}{4}$  $\frac{1}{4}(\cos 3x + 3\cos x) dx =$  $\frac{1}{12}(\sin 3x + 9\sin x) + C$ 

˜fˇi‹nffl `d`e ˜l´affl ¯sfi`e›m`a˚i‹n`e 2

### <span id="page-10-5"></span><span id="page-10-0"></span>2.3 Intégration des fractions rationnelles

### <span id="page-10-1"></span>2.3.1 Introduction

Les fractions rationnelles sont des fonctions qui apparaissent fréquemment, l'objectif principal de cette partie est la décomposition en éléments simples.

vidéo "3.1: Décompo $^{\circ}$ 

### <span id="page-10-2"></span>2.3.2 Définitions

**Définition 2.1**  $\qquad$  — Une fraction rationnelle est une fonction de la forme  $\frac{P}{Q}$ , où P et Q sont des polynômes à *coefficients réels ou complexes.*

- *—* Une fraction rationnelle  $\frac{P}{Q}$  est dite irréductible si "on ne peut pas la simplifier", ceci revient à dire que P et Q *n'ont aucune racine complexe commune, ou encore que* P *et* Q *sont de degré minimal.*
- $\boldsymbol{\theta} \boldsymbol{On}$  pose  $\deg(\frac{P}{Q}) = \deg P \deg Q$ .
- $-$  *On dit que a est un pôle d'ordre m de*  $\frac{P}{Q}$ *, si a est une racine de*  $Q$  *de multiplicité m, et a n'est pas une racine de* P*.*
- *— On appelle éléments simples complexes les fractions rationnelles de la forme*  $\frac{a}{(z+b)^n}$ , avec  $a, b, c$  des *constantes complexes.*
- On appelle éléments simples réels les fractions rationnelles de la forme  $\frac{a}{(x+b)^n}$ , ou  $\frac{cx+d}{(x^2+ex+c)^n}$  $\frac{c}{(x^2+ex+f)^n}$  avec  $a,b,c,d,e,f$  des constantes réelles et le discriminant  $\Delta=e^2-4< 0$ .

**Exemple 2.6** •  $\frac{(x-1)^3(x+2)}{(x-3)(x-6)^2}$  est irréductible,  $\frac{(x-1)^3(x+2)}{(x-3)(x-1)^2}$  et  $\frac{x^2-x-2}{(x+1)^2(x-6)^2}$  ne le sont pas. • degré  $\left(\frac{(x-1)^3(x+6)}{(x-3)^2(x-7)^3}\right)$  $\frac{(x-1)^3(x+6)}{(x-3)^2(x-7)^4}$  = -2 et 3 est un pôle d'ordre 2.

Proposition 2.5 *Soit* F *une fraction rationnelle, il existe un unique couple* (P, H) *polynôme, fraction rationnelle tel que*  $F = P + H$  *avec deg* $(H) < 0$ *. P s'appelle alors la partie entière de F.* 

Preuve : Il suffit d'effectuer la division euclidienne du numérateur par le dénominateur pour obtenir cette décomposition.

**Exemple 2.7**  $\frac{x^3+1}{(x-1)^2}$  $\frac{x^3+1}{(x-1)(x+2)} = x-1+\frac{3x-1}{x^2+x-1}$  $x^2 + x - 2$ 

### <span id="page-10-3"></span>2.3.3 Décomposition en éléments simples

<span id="page-10-4"></span>**Proposition 2.6** *Soit* F *une fraction rationnelle, et a <i>un pôle d'ordre n de* F, *il existe une unique suite*  $(\lambda_1, \lambda_2, ..., \lambda_n)$ de réels (ou de complexes) telle que  $F - \sum_{k=1}^n \frac{\lambda_k}{(x-\epsilon)}$ (x−a) <sup>k</sup> *soit une fraction rationnelle dont* a *n'est pas un pôle.*

**Exemple 2.8**  $-3 \frac{x^3+20x^2+104x+172}{(x+2)^2(x-4)(x+5)^2}$  $\frac{x^3+20x^2+104x+172}{(x+2)^2(x-4)(x+5)^2} = \frac{2}{(x+2)^2} + \frac{1}{x+2} - \frac{x^2+9x+29}{(x-4)(x+5)}$  $\frac{(x-4)(x+5)^2}{(x-4)(x+5)^2}$ 

**Preuve :** Pour l'unicité, on part de deux décompositions, on multiplie par  $(x - a)^n$  et on fait tendre x vers a, on a  $\lambda_n = \lambda'_n$ , puis on recommence avec n−1 et ainsi de suite. Pour l'existence c'est un peu plus compliqué, on peut commencer par démontrer le résultat suivant : Étant donnée deux polynômes P et Q tels que  $Q(0) \neq 0$ , et n un entier, il existe un polynôme T de degré  $n-1$ , tel que  $P - TQ$  admette 0 comme racine de multiplicité n. Ceci ce démontre facilement car il revient à résoudre un système triangulaire à diagonale sans 0. Ensuite on applique ce résultat à  $\tilde{P}$  et  $\tilde{Q}$  définis de la façon suivante si  $F(x) = \frac{P(x)}{(x-a)^n Q(x)}$ , on pose  $\widetilde{P}(x) = P(x + a)$  et  $\widetilde{Q}(x) = Q(x + a)$ .

### Théorème 2.4 *Décomposition en éléments simples*

*Une fraction rationnel s'écrit toujours comme la somme d'un polynôme et d'une suite d'éléments simples. Cette décomposition est unique si les dénominateurs des éléments simples sont différents deux à deux. Soient* P *et* Q *deux polynômes réels tels que* deg  $P <$  deg  $Q$ , et  $(\lambda_i)$  *une famille de réels distincts deux à deux.* 

*1. Si*  $Q = \prod_{i=1}^{n} (X - \lambda_i)$  *alors il existe une unique famille de réels*  $(a_i)_{1 \leq i \leq n}$  *tels que :* 

$$
\frac{P}{Q} = \frac{a_1}{X - \lambda_1} + \frac{a_2}{X - \lambda_2} + \ldots + \frac{a_n}{X - \lambda_n}
$$

2. *Si*  $Q = \prod_{i=1}^{n} (X - \lambda_i)^{m_i}$  alors il existe une unique famille de réels  $*$  tels que :

$$
\frac{P}{Q} = \frac{*}{(X-\lambda_1)^{m_1}} + \frac{*}{(X-\lambda_1)^{m_1-1}} + \ldots + \frac{*}{X-\lambda_1} + \frac{*}{(X-\lambda_2)^{m_2}} + \ldots + \frac{*}{(X-\lambda_2)} + \ldots + \frac{*}{X-\lambda_n}
$$

3. Si  $Q = \prod_{k=1}^{n} (X - \lambda_k)^{m_k} \prod_{l=1}^{m} (X^2 + \gamma_l X + \delta_l)^{\beta_l}$  avec  $\gamma_l^2 - 4\delta_l < 0$  alors il existe une unique famille de *réels \* tels que :*

$$
\frac{P}{Q} = \frac{*}{(X-\lambda_1)^{m_1}} + \ldots + \frac{*}{X-\lambda_n} + \frac{*X+*}{(X^2+\gamma_lX+\delta_l)^{\beta_1}} + \frac{*X+*}{(X^2+\gamma_lX+\delta_l)^{\beta_1-1}} + \ldots + \frac{*X+*}{X^2+\gamma_mX+\delta_m}
$$

Preuve : Les deux premiers points découlent de la proposition [2.6,](#page-10-4) en réitérant le procédé pour chacun des pôles, le point 3 est plus compliqué, il faut passer par les complexes, puis re-associer les pôles complexes qui sont conjugués.

**Example 2.9** 
$$
- \frac{1}{(x+1)(x+2)^2} = \frac{1}{x+1} - \frac{1}{(x+2)^2} - \frac{1}{x+2}.
$$

$$
- \frac{x^4}{(x+1)(x+2)^2} = x - 5 + \frac{1}{x+1} - \frac{16}{(x+2)^2} + \frac{16}{x+2}.
$$

$$
- \frac{3}{(x+1)(x^2+2)} = \frac{1}{x+1} - \frac{x-1}{x^2+2}.
$$

$$
- \frac{9}{(x+1)(x^2+2)^2} = \frac{1}{x+1} - \frac{x-1}{x^2+2} - \frac{3x-3}{(x^2+2)^2}
$$

**Remarque 2.4** La décomposition en éléments simples d'une fraction rationnelle irréductible de degré <0,  $\frac{P}{Q}$  comporte exactement un nombre de constantes égale au degré de Q.

#### Méthode de décomposition en éléments simples (M1) :

- 1. Division euclidienne pour que le numérateur soit de degré strictement inférieur au dénominateur.
- 2. Écrire la fraction sous forme d'une somme d'éléments simples avec des coefficients inconnus.
- 3. A l'aide de différentes limites, trouver les différents coefficients inconnus.
	- (a) si a est un pôle simple le coefficient de  $\frac{1}{x-a}$  s'obtient en multipliant l'égalité précédente par  $(x a)$  est en faisant tendre x vers a.
	- (b) si a est un pôle d'ordre m le coefficient de  $\frac{1}{(x-a)^m}$  s'obtient en multipliant l'égalité précédente par  $(x - a)^m$  est en faisant tendre x vers a.
	- (c) En soustrayant le terme trouvé précédemment  $\frac{\lambda}{(x-a)^m}$ , on retombe sur un pôle d'ordre  $m-1$ .
	- (d) On peut utiliser les limites en l'infini, après avoir multiplié par un  $x^k$  bien choisi.
	- (e) On peut écrire l'égalité pour un  $x$  fixé, bien choisi, réel ou complexe.

**Exemple 2.10** Déterminer les primitives de  $\frac{2X^3+X-4}{X-1}$  $\int \frac{2t^3+t-4}{t-1}$  $t_{t-1}^{3+t-4}$  d $t = \int \frac{(2t^2+2t+3)(t-1)-1}{t-1}$  $\frac{t+3(t-1)-1}{t-1}$  dt =  $\int 2t^2 + 2t + 3 + \frac{-1}{t-1}$  dt =  $\frac{2}{3}$  $\frac{2}{3}t^3 + t^2 + 3t - \ln|t-1| + C$ 

### Méthode d'intégration des fractions rationnelles (M2) :

- 1. Décomposer la fraction rationnelle en éléments simples.
- 2. Intégrer les différents éléments simples :
	- (a)  $\int \frac{1}{t-a} dt = \ln |t-a| + K$ .
	- (b)  $\int \frac{1}{(t-a)^m} dt = \frac{1}{1-m} \frac{1}{(t-a)^{m-1}} + K$  pour  $m > 1$ .
	- (c)  $\int \frac{2t+a}{t^2+b^2}$  $\frac{2t+a}{t^2+bt+c}$ d $t=\int \frac{2t+b}{t^2+bt+c}$  $\frac{2t+b}{t^2+bt+c} + \frac{a-b}{t^2+bt}$  $\frac{a-b}{t^2+bt+c}$  dt =  $\ln(t^2+bt+c)+\int \frac{a-b}{(t+\frac{b}{c})^2+dt}$  $\frac{1}{(t+\frac{b}{2})^2+\frac{4c-b^2}{4}}$ dt. Or cette dernière intégrale n'est rien d'autre qu'une arctangente.
	- (d)  $\int \frac{2t+a}{(t^2+b^2)}$  $\frac{2t+a}{(t^2+bt+c)^m}$  dt. Le calcul pour ces éléments simples là, est plus difficile à effectuer, on peut les calculer en se ramenant à des intégrales du type  $\int \frac{1}{(1+t)}$  $\frac{1}{(1+t^2)^m}$  dt que l'on peut calculer à l'aide d'IPP.

# <span id="page-12-0"></span>Chapitre 3

# Introduction à l'étude des fonctions de plusieurs variables

### Notations du cours : En générale dans ce cours les lettres

- latines minuscules m, n, p, q, i, j, k représentent des entiers naturels  $1 \le i \le p$  et  $1 \le j \le q$ .
- latines minuscules  $x, y, t, a, b, l$  représentent des réels.
- grecques minuscules  $\eta$ (êta),  $\delta$ (delta), r représentent des réels strictement positifs.
- latines majuscules X, Y, P, M, N, S, T, V représentent des éléments de  $\mathbb{R}^p$ .
- latines majuscules  $A, B$  représente une partie de  $\mathbb{R}$ .
- latines majuscules  $I, J$  représente un intervalle de  $\mathbb{R}$ .
- grecques majuscules Ω (omega), représente une partie de  $\mathbb{R}^p$ .
- grecques majuscules  $\mathcal O$  (omicron), représente une partie ouverte de  $\mathbb R^p$ .
- latines minuscules f, g, h représentent des fonctions de  $\mathbb R$  dans  $\mathbb R$ .
- grecques minuscules  $\varphi$  (phi),  $\psi$  (psi),  $\gamma$  (gamma) représentent des fonctions de  $\mathbb{R}^p$  dans  $\mathbb{R}$ .
- grecques majuscules  $\Phi$  (phi),  $\Psi$  (psi) représentent des fonctions de  $\mathbb{R}^p$  dans  $\mathbb{R}^q$ .
- grecques majuscules Γ représente une forme quadratique sur  $\mathbb{R}^p$ .

### Prérequis et résultats utiles :

- 1. Soit *f* :  $]a, b[\rightarrow \mathbb{R}$ , dérivable, si *f* possède un extremum en  $x_0$  alors  $f'(x_0) = 0$ .
- 2. Définition de la dérivée de f en a : lorsque la limite suivante existe et est finie  $f'(a) = \lim_{x \to a} \frac{f(x) f(a)}{x a}$  $x - a$
- 3. f est dérivable en a si et seulement si f possède un  $DL_1$  en a, (l'équivalence n'est pas vrai pour les  $DL_2$ ).
- 4. Le théorème des accroissement finis : soit  $f : [a; b] \to \mathbb{R}$  continue, dérivable sur  $]a; b[$ , il existe  $c \in ]a; b[$ ,  $f'(c) = \frac{f(b) - f(a)}{b - a}$
- 5. Le théorème de Taylor Lagrange à l'ordre 2 : soit  $f : [a; b] \to \mathbb{R}$  continue, deux fois dérivable sur  $[a; b]$ , il existe  $c \in ]a; b[, f(b) = f(a) + f'(a)(b - a) + \frac{1}{2}f''(c)(b - a)^2$
- 6. Décomposition de Gauss des formes quadratiques, signature. (Cours d'algèbre du S3)
- 7. Diagonalisation en base orthogonale des matrices symétriques.(Cours d'algèbre du S3)
- 8. Existence d'une borne supérieure pour les parties non vides majorées de R.

### <span id="page-12-1"></span>3.1 Motivation disciplinaire

Problème très fréquent en sciences : optimiser

- Flux de voitures sur une autoroute
- Bénéfice d'une entreprise
- Vitesse d'une réaction chimique
- Consommation d'un moteur
- Résistance d'un béton
- légèreté d'une structure métallique

— ...

De très nombreuses méthodes mathématiques pour répondre à ce problème : simplexe; recuit simulé; gradient conjugué, méthodes variationnelle, multiplicateurs de Lagrange, ...

On va regarder le cas des fonctions de  $\mathbb{R}^p$  dans  $\mathbb{R}$ , avec une méthode : essayer de copier ce que l'on fait dans  $\mathbb{R}$ .

Exemple de niveau 4ème : plus court chemin entre deux points passant par une droite (exemple ou construire un port, entre deux ville)

### <span id="page-13-0"></span>3.2 Cas réel

Exemple de la fonction  $f(x) = x^2 e^x$ ,

Tableau de variation, minimum local, minimimum global

Définition 3.1 *minimum local, minimimum global (écriture distance ; écriture intervalle)*

## <span id="page-13-1"></span>**3.3** Fonction de  $\mathbb{R}^p$  dans  $\mathbb{R}$ .

Comme pour les fonctions de  $\mathbb R$  dans  $\mathbb R$  on peut définir la somme et le produit de fonction de  $\mathbb R^p$  dans  $\mathbb R$ , Somme, produit, composé de fonctions de  $\mathbb{R}^p$  dans  $\mathbb{R}$ .

**Définition 3.2** *soit*  $\varphi_1, \varphi_2 : \Omega \to \mathbb{R}$ *, et*  $f : \varphi_1(\Omega) \to \mathbb{R}$  *on définit*  $\varphi_1 + \varphi_2$ *,*  $\varphi_1 \varphi_2$  *et*  $f \circ \varphi$  *par pour*  $X \in \Omega$ *:* 

$$
\begin{cases}\n(\varphi_1 + \varphi_2)(X) = \varphi_1(X) + \varphi_2(X) \\
(\varphi_1 \varphi_2)(X) = \varphi_1(X)\varphi_2(X) \\
(f \circ \varphi_1)(X) = f(\varphi_1(X))\n\end{cases}
$$

*Pour la composition à droite c'est un peu plus compliqué pour I un intervalle de*  $\mathbb R$  *et*  $u_1, u_2, ..., u_p : I \to \mathbb R$  *des fonctions telles que pour tout*  $t ∈ I$ , *le point*  $M(t) = (u_1(t), u_2(t), ..., u_p(t))$  appartienne à Ω. Alors la fonction  $\varphi_1 \circ (u_1, u_2, \ldots, u_p)$  *est définie par* 

$$
\left| \begin{array}{ccc} I & \to & \mathbb{R} \\ t & \mapsto & \varphi_1(u_1(t), u_2(t), ..., u_p(t)) \end{array} \right|
$$

**Définition 3.3** La distance entre deux points  $X$  et  $Y$  de  $\mathbb{R}^p$  est la norme du vecteur  $\overrightarrow{XY}$ ,

$$
d(X,Y) = ||\overrightarrow{XY}|| = \sqrt{\sum_{i=1}^{p} (y_i - x_i)^2}
$$

 $o\`u X = (x_1, x_2, ..., x_p)$  et  $Y = (y_1, y_2, ..., y_p)$ . Le vecteur  $\overrightarrow{XY} = (y_1 - x_1, y_2 - x_2, ..., y_p - x_p)$ .

**Définition 3.4**  $\mathcal{B}(P,r) = \{X \in \mathbb{R}^p / \|\overrightarrow{PX}\| \leq r\}$  la boule de centre P et de rayon  $r > 0$ , c'est à dire l'ensemble des *points dont la distance à* P *est inférieur à* r*.*

**Définition 3.5** *soit*  $\varphi : \Omega \to \mathbb{R}$ ,  $\varphi$  *possède* :

- $−$  *un maximum global en*  $P ∈ Ω$  *si*  $∀X ∈ Ω, φ(X) ≤ φ(P)$
- $−$  *un minimum global en*  $P ∈ Ω$  *si* ∀*X* ∈  $Ω$ ,  $\varphi(X) ≥ \varphi(P)$
- *— un maximum local en*  $P ∈ Ω$  *si* ∃r > 0, ∀X ∈  $Ω ∩ B(P, r)$ ,  $φ(X) ≤ φ(P)$
- *— un minimum local en*  $P ∈ Ω$  *si* ∃r > 0, ∀X ∈  $Ω ∩ B(P,r)$ ,  $φ(X) ≤ φ(P)$

#### <span id="page-13-2"></span> $3.4$  $P$  et ses propriétés.

Structure d'espace vectoriel :  $(\mathbb{R}^p, +, .)$ 

 $(x_1, x_2, \ldots, x_p) + (y_1, y_2, \ldots, y_p) = (x_1 + y_1, x_2 + y_2, \ldots, x_p + y_p)$  et  $\lambda(x_1, x_2, \ldots, x_p) = (\lambda x_1, \lambda x_2, \ldots, \lambda x_p)$ Structure d'espace euclidien :  $(\mathbb{R}^p, +, \cdot, \otimes)$ 

 $X \otimes Y = \sum_{i=1}^{p} x_i y_i$  est une forme bilinéaire définie positive. Avec  $X = (x_1, x_2, ..., x_p)$  et  $Y = (y_1, y_2, ..., y_p)$ . ⊗ est le produit scalaire canonique de  $\mathbb{R}^p$ , on note aussi  $X \otimes Y = \langle X; Y \rangle = X.Y$ .

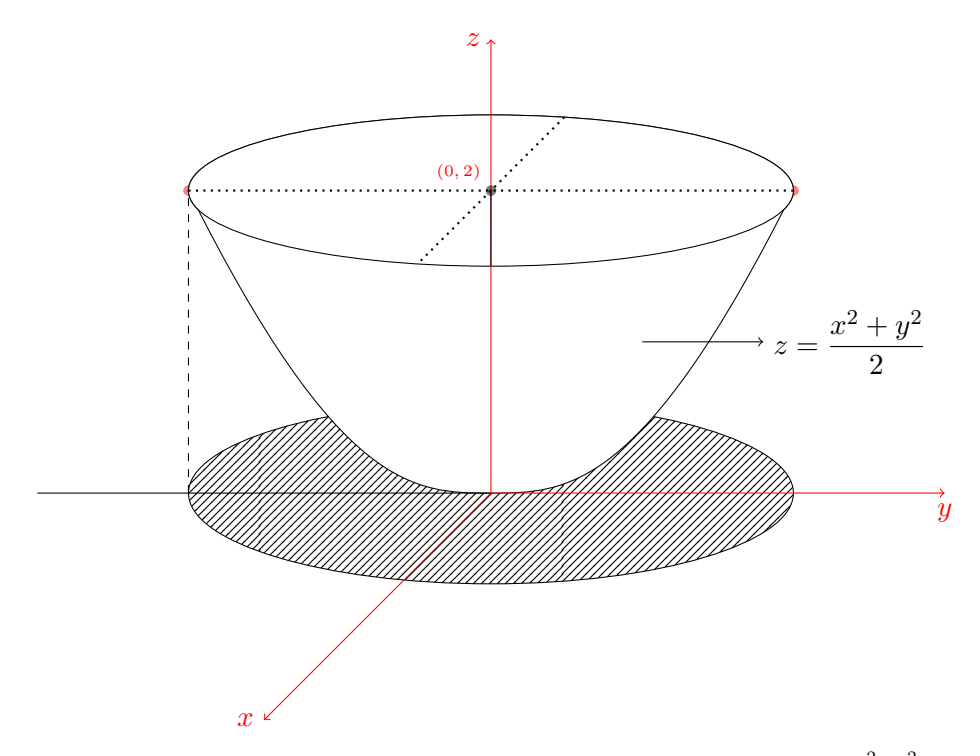

FIGURE 3.1 – Représentation du graphe de la fonction  $\varphi(x, y) = \frac{x^2 + y^2}{2}$ 2

**Définition 3.6** *Norme*  $\|X\| = \sqrt{\sum_{i=1}^p x_i^2} = X \otimes X$ *, pour*  $X = (x_1, x_2, \ldots, x_p)$ 

**Proposition 3.1** *Pour tout*  $X, Y \in \mathbb{R}^p$  *et*  $\lambda \in \mathbb{R}$ *, on a* 

- $-||X|| = 0 \Leftrightarrow X = 0.$
- $-\|\lambda X\| = |\lambda| \|X\|$
- $\|X + Y\| \leq \|X\| + \|Y\|$

**Remarque 3.1**  $\mathbb{R}^p$  a une structure d'espace vectoriel (ensemble de vecteurs) mais aussi une structure affine (espace de points), ainsi pour deux points de  $\mathbb{R}^p$ : M et X, on pourra noter  $\overline{MX}$  pour indiquer qu'il s'agit d'un vecteur, on aura alors  $\overline{MX} = X - M$ . La différence entre un point et un vecteur réside dans le fait qu'un vecteur reste invariant par changement d'origine du repère alors qu'un point est modifié.

## <span id="page-14-0"></span>3.5 Représentation graphique des fonctions de  $\mathbb{R}^2$  dans  $\mathbb{R}.$

Ensemble de définition, graphe, représentation graphique, ... Présentation avec geogebra 3D des ensembles de définition et des graphes de  $\varphi_1(x,y) = \sqrt{12 - 3(x^2 + y^2)}$  et  $\varphi_2(x,y) = x(x-1)(x-2) + y^2$ 

Exemple 3.1 Ensemble de définition, courbes de niveau et représentation graphique  $\varphi(x, y) = \sqrt{xy}$ ,  $\varphi(x, y) = \sqrt{xy}$  $\frac{2x}{x^2+y^2}$ 

Le graphe d'une fonction de deux variables est une surface de l'espace, pour  $\varphi : \Omega \to \mathbb{R}$  le graphe de  $\varphi$  est l'ensemble  $S = \{(x, y, z) \in \mathbb{R}^3 / z = \varphi(x, y)\}.$ 

fin de la semaine 4

# <span id="page-15-0"></span>Chapitre 4

# Dérivation

### <span id="page-15-1"></span>4.1 Objectif, méthode

Objectif : Extrema des fonctions de  $\mathbb{R}^p$  dans  $\mathbb{R}$ .

Méthode : Utiliser ce que l'on sait faire pour les fonctions de R dans R, avec le problème très important qu'il n'y a pas les notions de fonctions croissantes et décroissantes pour ces fonctions.

### <span id="page-15-2"></span>4.2 Rappel cas réel

Pour étudier les extréma d'une fonction f définie sur un intervalle I de  $\mathbb{R}$ , on peut construire un tableau de variations, pour cela on dérive la fonction et on étudie le signe de la dérivée, quelques rappels :

Définition 4.1 *Soit* A ⊂ R*,* a ∈ A *tel qu'il existe* ε > 0, ]a − ε, a + ε[⊂ A*, la fonction* f : A → R *est dérivable en* a si la fonction définie par  $\frac{f(x)-f(a)}{x-a}$  a une limite finie en a, dans ce cas on note  $f'(a) = \lim_{x\to a} \frac{f(x)-f(a)}{x-a}$  $rac{c_j-f(a)}{x-a}$ .

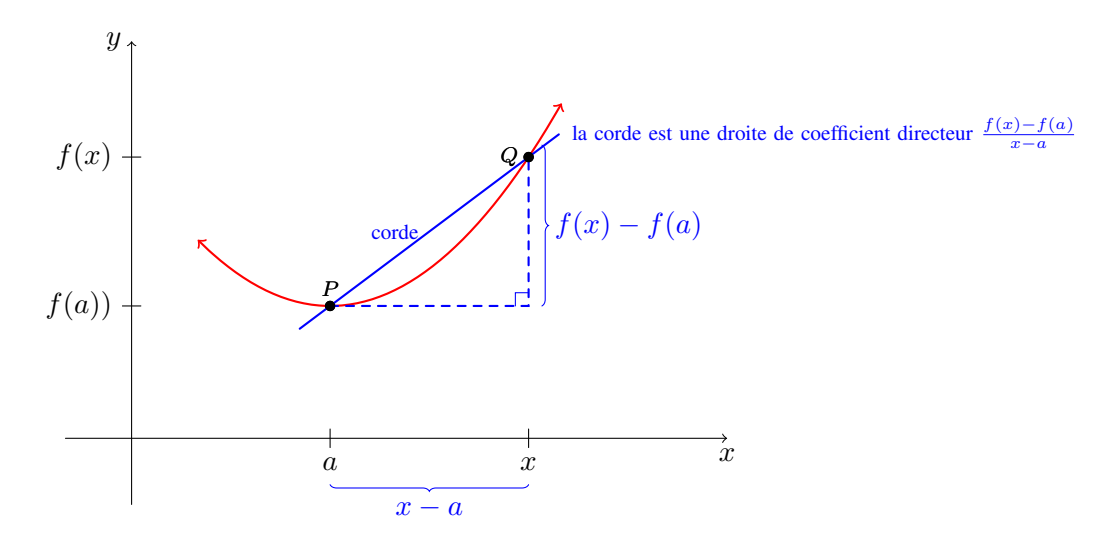

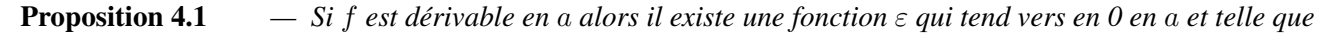

$$
f(x) = f(a) + f'(a)(x - a) + (x - a)\varepsilon(x)
$$

*— Si il existe une fonction* ε *qui tend vers 0 en* a *et un réel* α *tels que*

$$
f(x) = f(a) + \alpha(x - a) + (x - a)\varepsilon(x)
$$

*alors*  $f$  *est dérivable en a et*  $f'(a) = \alpha$ *.* 

**Remarque 4.1** Une interprétation en terme de corde : la droite qui passe par les points  $(a, f(a))$  et  $(t, f(t))$  a pour équation  $y = f(a) + \left(\frac{f(t) - f(a)}{t-a}\right)(x - a)$  si "l'on fait tendre" t vers a la corde "tend" vers la tangente à la courbe représentative de  $f$ , qui a alors pour équation

$$
y = f(a) + f'(a)(x - a)
$$

 $f'(a)$  est donc le coefficient directeur de la tangente à la courbe représentative C de f en  $(a, f(a))$ . On remarque alors que  $(x - a)\epsilon(x)$  du DL<sub>1</sub> correspond à l'écart qui existe entre la fonction f et la fonction définie par la tangente à f en  $a : h(x) = f(a) + f'(a)(x - a).$ 

### <span id="page-16-0"></span>4.3 Dérivées partielles

Soit  $\Omega$  une partie de  $\mathbb{R}^p$  et  $\varphi : \left| \begin{array}{c} 1 & \cdots \end{array} \right|$  $\Omega \longrightarrow \mathbb{R}$  $(x_1, x_2, ..., x_p) \mapsto \varphi(x_1, x_2, ..., x_p)$  Soit  $A = (a_1, a_2, ..., a_p)$ , pour se ramener au cas que l'on connaît bien les fonctions de  $\mathbb{R} \to \mathbb{R}$ , on fixe toutes les variables sauf 1 par exemple  $x_i$  et on pose  $h(t) = \varphi(a_1, a_2, \ldots a_{i-1}, t, a_{i+1}, \ldots, a_p).$ 

**Définition 4.2** *Si la fonction h est dérivable en*  $a_i$  *on dit que*  $\varphi$  *possède une dérivée partielle par rapport à la ième variable, en* A*, et on pose :*

$$
\frac{\partial \varphi}{\partial x_i}(A) = h'(a_i)
$$

**Définition 4.3** On appelle fonctions partielles en A de  $\varphi$  les fonctions définies ainsi  $\varphi_i(t) = \varphi(a_1, a_2, ... a_{i-1}, t, a_{i+1}, ..., a_n)$ .

Remarque 4.2 Si  $\varphi$  possède en A un extremum local, alors chacune des fonctions  $\varphi_i$  possède en  $a_i$  un extremum, à la condition que  $\varphi_i$  est dérivable en  $a_i$  alors  $\varphi'_i(a_i) = 0$ , et donc  $\frac{\partial \varphi}{\partial x_i}(A) = 0$ . Pour que la fonction  $\varphi_i$  soit dérivable en  $a_i$  il faut que  $\varphi_i$  soit définie autours de  $a_i$  et qu'elle soit dérivable en  $a_i$ .

**Exemple 4.1**  $f(x) = x^2 \text{ sur } [-2; 3].$  $\varphi(x_1, x_2) = x_1^2 + x_2^2 \text{ sur } [-1; 1] \times [-1; 1].$ 

**Exemple 4.2**  $\varphi(x_1, x_2) = \frac{2x_1x_2}{x_1^2 + x_2^2}$  pour  $(x_1; x_2) \neq (0, 0)$  et  $\varphi(0, 0) = 0$ .

- Dérivées partielles
- Courbes de niveaux
- Étude en 0. Extremum ?

<span id="page-16-1"></span>Pour étudier une fonction  $\varphi : \Omega \to \mathbb{R}$  au "voisinage" d'un point P, il est raisonnable de vérifier que  $\varphi(M)$  est proche de  $\varphi(P)$  lorsque M est proche de P. Or on vient de voir sur un exemple que l'existence des dérivées partielles en P ne garantit pas cela. Or les fonctions partielles étant dérivables elles sont continues, visiblement cela ne suffit pas, il nous faut donc une propriété différente des propriétés des fonctions partielles.

## Chapitre 5

# Continuité

### <span id="page-16-2"></span>5.1 Objectif, méthode

Objectif : Définir et pouvoir reconnaître si une fonction à bien la propriété naturelle, "des points proches ont des images proches" ....

Méthode : Utiliser ce que l'on sait faire pour les fonctions de R dans R.

### <span id="page-16-3"></span>5.2 Rappel cas réel

**Définition 5.1** *Soit* I *un intervalle de*  $\mathbb{R}$ ,  $a \in I$ , la fonction  $f: I \to \mathbb{R}$  *est continue en a si* 

$$
\forall \varepsilon > 0, \exists \eta > 0, \forall x \in I, \ |x - a| \le \eta \Rightarrow |f(x) - f(a)| < \varepsilon
$$

## <span id="page-17-4"></span><span id="page-17-0"></span>5.3 Pour les fonctions de  $\mathbb{R}^p$  dans  $\mathbb R$

**Définition 5.2** *Soit*  $\Omega$  *une partie de*  $\mathbb{R}^p$ ,  $P \in \Omega$ , *la fonction*  $\varphi : \Omega \to \mathbb{R}$  *est continue en* P *si* 

$$
\forall \varepsilon > 0, \exists \eta > 0, \forall X \in \Omega, \|X - P\| \le \eta \Rightarrow |\varphi(X) - \varphi(P)| < \varepsilon
$$

*Lorsque*  $\varphi$  *est continue en tout point de*  $\Omega$  *on dit que*  $\varphi$  *est continue.* 

**Remarque 5.1** Dans le cas ou  $p = 1$ , on obtient bien la définition de continuité que l'on connaissait car dans ce cas  $||x|| = \sqrt{x^2} = |x|.$ 

 $||X - P||$  correspond à la distance entre X et P, quitte à prendre X assez proche de P, "dans toutes les directions", on doit avoir  $\varphi(X)$  aussi proche de  $\varphi(P)$  que l'on veut.

Définition 5.3 *On note* p<sup>i</sup> *(ou* dxi*) la projection sur la ième coordonnées :*

$$
p_i: \left| \begin{array}{ccc} \mathbb{R}^p & \to & \mathbb{R} \\ (x_1, x_2, ..., x_p) & \mapsto & x_i \end{array} \right.
$$

Proposition 5.1 Les projections  $dx_i$  sont continues.

**Preuve :** Pour tout i,  $|p_i(X) - p_i(T)| \leq \|X - T\|$  en effet  $|x_i - y_i| \leq \sqrt{\sum_{i=1}^{p} |p_i - p_i|}$  $\sum_{k=1} (x_k - y_k)^2$ 

Proposition 5.2 *Les sommes, produits et composées de fonctions continues sont continues.* Les projections  $dx_i$  sont continues.

### <span id="page-17-1"></span>5.4 Limites

La notion de continuité en un point est très proche pour les fonctions de  $\mathbb R$  dans  $\mathbb R$ , de la notion de limite.

La principale différence réside dans le fait que la continuité se définit en un point ou la fonction  $f$  est définie alors que la limite peut s'étudier en un point ou la fonction n'est pas définie.

**Définition 5.4** *Soit*  $\varphi : \Omega \to \mathbb{R}$  *et T proche de*  $\Omega$ *.*  $\lim_{X \to T} \varphi(X) = l \, si$ 

 $\forall \varepsilon > 0, \exists n > 0, \forall X \in \Omega, \|X - T\| \leq n \Rightarrow |\varphi(X) - I| \leq \varepsilon$ 

**Proposition 5.3** *Si*  $T \in \Omega$ ,  $\varphi$  *est continue en*  $T$  *si et seulement si*  $\lim_{X \to T} \varphi(X) = \varphi(T)$ *.* 

**Exemple 5.1**  $\varphi(x, y) = \frac{xy}{x^2 + y^2}$ .

fin de la semaine 5

## <span id="page-17-2"></span>Chapitre 6

# Fonctions de classe  $\mathcal{C}^1$ .

### <span id="page-17-3"></span>6.1 Objectif, méthode

Objectif : Pour les fonctions de  $\mathbb R$  dans  $\mathbb R$ , la dérivabilité entraîne la continuité. Pour les fonctions de  $\mathbb R^p$  dans  $\mathbb R$ n'entraîne pas la continuité, existe-t-il une notion qui englobe, existence de dérivées partielles et continuité.

<span id="page-18-4"></span>Objectif général : Les extrema

Méthode : Utiliser ce que l'on sait faire pour les fonctions de R dans R.

### <span id="page-18-0"></span>6.2 Rappel cas réel

Si f a un extremum en a qui n'est pas sur les bords, et f dérivable en a alors  $f'(a) = 0$ .

### <span id="page-18-1"></span>6.3 Intérieur

Si  $\varphi : \Omega \to \mathbb{R}$  possède un extremum en  $M = (m_1, m_2, ..., m_p)$ , alors les fonctions partielles  $h_i$  possède un extremum en  $m_i$ , en supposant que les  $m_i$  sont dérivables, pour être certain que leur dérivée sont nulles en  $m_i$ , il faut que  $m_i$  ne soit pas sur un bord, il faut que  $h_i$  soit définie autours de  $m_i$ , sur un intervalle  $]m_i - \varepsilon, m_i + \varepsilon[$ . Une condition suffisante pour cela c'est demander que les points autours de M appartiennent à  $\Omega$ .

**Définition 6.1** *Soit* Ω *une partie de*  $\mathbb{R}^p$ , *Omega est constitué de points qui se trouve sur le bord* (∂Ω) *de* Ω *et de*  $\emph{points à l'intérieur de } \Omega : \mathring{\Omega}.~\partial \Omega = \{X \in \mathbb{R}^p/\forall r>0, B(X,r) \cap \Omega \neq \varnothing ~\emph{et}~ B(X,r) \cap (\mathbb{R}^p \setminus \Omega) \neq \varnothing \}$ 

$$
\mathring{\Omega} = \{ X \in \Omega / \exists r > 0, B(X, r) \subset \Omega \} = \{ X \in \Omega / \exists r > 0, \forall M \in \mathbb{R}^p, \| X - M \| < r \Rightarrow M \in \Omega \}
$$

Lorsque  $\mathcal{O}\subset\mathbb{R}^p$ , et  $\mathcal{O}=\overset{\circ}{\mathcal{O}}$  on dit que  $\mathcal O$  est un ouvert de  $\mathbb{R}^p$ .

**Proposition 6.1** *Soit*  $\varphi : \Omega \to \mathbb{R}$ , si  $\varphi$  possède un extremum local en  $P \in \Omega$  et que  $\varphi$  possède des dérivées partielles *par rapport à toutes les variables en* P *alors, toute les dérivées partielles de* ϕ *sont nulles en* P*.*

**Définition 6.2** On appelle point critique de  $\varphi$  *un point ou toutes les dérivées partielles sont définies et sont nulles.* 

### <span id="page-18-2"></span>**6.4** Fonction de classe  $C^1$ .

**Définition 6.3** Soit  $O$  un ouvert de  $\mathbb{R}^p$ ,  $\varphi: O \to \mathbb{R}$ , est de classe  $\mathcal{C}^1$  si  $\varphi$  possède des dérivées partielles par rapport *à toutes les variables, en tout point de* O*, et que ces dérivées partielles sont continues sur* O*.*

**Proposition 6.2** Les projections sur les axes  $(dx_i)$  sont de classe  $C^1$ .

Preuve : On rappelle que

$$
dx_i: \left| \begin{array}{ccc} \mathbb{R}^p & \to & \mathbb{R} \\ (x_1, x_2, ..., x_p) & \mapsto & x_i \end{array} \right.
$$

La dérivée par rapport à la ième variable de  $dx_i$  est égale à 1 c'est une fonction continue sur  $\mathbb{R}^p$ . La dérivée de  $dx_i$  par rapport à une autre variable est égale à 0 qui est aussi continue.

<span id="page-18-3"></span>**Proposition 6.3** Soient  $\varphi, \psi: \mathcal{O} \to \mathbb{R}$  des applications de classe  $\mathcal{C}^1$ alors  $\phi + \psi$  et  $\phi\psi$  sont de classe  $\mathcal{C}^1$ . *Si*  $\phi(\mathcal{O}) \subset I$ , *et que*  $f: I \to \mathbb{R}$  *est de classe*  $C^1$ *, alors*  $f \circ \varphi$  *est de classe*  $C^1$ *.* 

Preuve : Les dérivées partielles se ramènent à des dérivées normales et ensuite ce sont juste les théorèmes sur la continuité :

$$
\frac{\partial(\varphi + \psi)}{\partial x_i}(X) = \frac{\partial\varphi}{\partial x_i}(X) + \frac{\partial\psi}{\partial x_i}(X)
$$

$$
\frac{\partial(\varphi\psi)}{\partial x_i}(X) = \frac{\partial\varphi}{\partial x_i}(X)\psi(X) + \varphi(X)\frac{\partial\psi}{\partial x_i}(X)
$$

$$
\frac{\partial(f \circ \varphi)}{\partial x_i}(X) = (f' \circ \varphi)(X)\frac{\partial\varphi}{\partial x_i}(X)
$$

### <span id="page-19-0"></span>6.5  $DL_1$

<span id="page-19-1"></span>**Théorème 6.1 (DL**<sub>1</sub>) Soit  $\mathcal O$  *un ouvert de*  $\mathbb R^p$ ,  $\varphi$  :  $\mathcal O \to \mathbb R$  *une fonction de classe*  $\mathcal C^1$ ,  $M \in \mathcal O$ , *il existe alors*  $\varepsilon : \mathcal{O} \to \mathbb{R}$  *tel que*  $\lim_{X \to M} \varepsilon(X) = 0$  *et pour tout*  $X \in \mathcal{O}$ 

$$
\varphi(X) = \varphi(M) + \sum_{i=1}^{p} \frac{\partial \varphi}{\partial x_i}(M)(x_i - m_i) + ||X - M||\varepsilon(X)
$$

*où*  $M = (m_1, m_2, ..., m_p)$  *et*  $X = (x_1, x_2, ..., x_p)$ *.* 

**Exemple 6.1** Écrire un DL<sub>1</sub> de  $\varphi$  en (2,1) pour  $\varphi(x_1, x_2) = x_1^2 x_2^3$ .x

**Remarque 6.1** On peut écrire l'égalité précédente légèrement différemment avec  $V = X - M = \overrightarrow{MX}$ :

$$
\forall V \in \mathbb{R}^p, \ M + V \in \mathcal{O} \Rightarrow \varphi(M + V) = \varphi(M) + \sum_{i=1}^p \frac{\partial \varphi}{\partial x_i}(M)(v_i) + ||V||\varepsilon(V)
$$

avec  $V = (v_1, v_2, ..., v_n)$ .

 $\partial \varphi$  $\frac{\partial \varphi}{\partial x_i}(M)$  est un réel c'est la dérivée partielle de  $\varphi$  par rapport à la ième variable <u>au point M</u>.

**Définition 6.4** On note  $d_M\varphi$  :  $\mathbb{R}^p \to \mathbb{R}$ , et on appelle différentielle de  $\varphi$  <u>en M</u> l'application linéaire de  $\mathbb{R}^p$  dans  $\mathbb{R}$ *définie par :*

$$
\forall (v_1, v_2, ..., v_p) \in \mathbb{R}^p, d_{\mathbf{M}}\varphi(v_1, v_2, ..., v_p) = \sum_{i=1}^p \frac{\partial \varphi}{\partial x_i}(M)v_i
$$

Remarque 6.2 Le théorème [6.1](#page-19-1) s'écrit alors

$$
\forall X \in \mathcal{O}, \ \varphi(X) = \varphi(M) + d_M \varphi(X - M) + ||X - M|| \varepsilon(X) \text{ avec } \lim_{M} \varepsilon = 0
$$
  

$$
\forall X \in \mathcal{O}, \ \varphi(X) = \varphi(M) + d_M \varphi(\overrightarrow{MX}) + ||\overrightarrow{MX}|| \varepsilon(\overrightarrow{MX}) \text{ avec } \lim_{N} \varepsilon = 0
$$

à rapprocher du  $DL_1$  des fonctions de  $\mathbb R$  dans  $\mathbb R$  :

$$
f(x) = f(x_0) + f'(x_0)(x - x_0) + (x - x_0)\varepsilon(x)
$$

Remarque 6.3 Le théorème [6.1](#page-19-1) s'écrit

$$
\forall X \in \mathcal{O}, \ \varphi(X) = \varphi(M) + d_M \varphi(X - M) + ||X - M|| \varepsilon(X)
$$

 $d_M \varphi$  est une application de  $\mathbb{R}^p$  dans  $\mathbb{R}$ , cette application est linéaire, elle est égale à

$$
d_M \varphi = \sum_{i=1}^p \frac{\partial \varphi}{\partial x_i}(M) dx_i = \sum_{i=1}^p \underbrace{\frac{\partial \varphi}{\partial x_i}(M)}_{\text{defrivée de } \varphi \text{ par}} \underbrace{\frac{\partial \varphi}{\partial x_i}(M)}_{\text{projection}} \underbrace{\text{projection}}_{\text{sur la ième}} \underbrace{\text{projection}}_{\text{variable au point } M}
$$

En effet on se rappelle que  $dx_i(v_1, v_2, ..., v_p) = v_i$  et  $\frac{\partial \varphi}{\partial x_i}(M)$  est un réel, donc

$$
\left(\sum_{i=1}^p \frac{\partial \varphi}{\partial x_i}(M) dx_i\right)(V) = \sum_{i=1}^p \left(\frac{\partial \varphi}{\partial x_i}(M)\right) dx_i(V) = \sum_{i=1}^p \frac{\partial \varphi}{\partial x_i}(M) v_i = d_M \varphi(V)
$$

Cette notation s'interprète aussi en infiniment petit si  $x_1$  varie de  $\delta x_1$ ,  $x_2$  varie de  $\delta x_2$ , etc ... alors  $\varphi$  varie de  $\sum_i^p$  $i=1$  $\partial \varphi$  $\frac{\partial \varphi}{\partial x_i}(M)\delta x_i$ , c'est comme si la variation dù à  $x_1$  s'ajoute à la variation dù à  $x_2$ , etc ...

**Remarque 6.4** Lorsque  $p = 2$ , ce DL<sub>1</sub> justifie que pour une fonction de deux variables, de classe  $C^1$ , le plan tangent au graphe de  $\varphi$  (cad  $\mathcal{G} = \{(x, y, z) \in \mathbb{R}^3 / z = \varphi(x, y)\}\)$  au point M a pour équation :

$$
z = \varphi(M) + \frac{\partial \varphi}{\partial x}(M)(x - m_1) + \frac{\partial \varphi}{\partial y}(M)(y - m_2)
$$

En particulier en un point critique le plan tangent est horizontal.

### <span id="page-20-0"></span>6.6 Composition

Petit rappel  $DL<sub>1</sub>$ 

<span id="page-20-3"></span>**Théorème 6.2** Soit  $\mathcal O$  un ouvert de  $\mathbb R^p$ ,  $\varphi$  :  $\mathcal O \to \mathbb R$  une fonction de classe  $\mathcal C^1$ , I un intervalle ouvert de  $\mathbb R$  et  $u_1, u_2, ..., u_p: I → ℝ$  des fonctions de classe  $C^1$  telles que pour tout  $t ∈ I$ , le point  $M(t) = (u_1(t), u_2(t), ..., u_p(t))$ *appartienne à* O*. Alors la fonction* f

$$
f: \left| \begin{array}{ccc} I & \to & \mathbb{R} \\ t & \mapsto & \varphi\big(u_1(t), u_2(t), ..., u_p(t)\big) \end{array} \right.
$$

*est de classe* C 1 *et*

$$
f'(t) = \sum_{i=1}^{p} \frac{\partial \varphi}{\partial x_i} (u_1(t), u_2(t), ..., u_p(t)) u'_i(t)
$$

Remarque 6.5 Ce résultat n'est pas étonnant, juste de façon approximative et non rigoureuse :

<span id="page-20-2"></span>
$$
f(t + \delta_t) - f(t) \tag{6.1}
$$

$$
= \varphi(u_1(t+\delta_t), u_2(t+\delta_t), ..., u_p(t+\delta_t)) - \varphi(u_1(t), u_2(t), ..., u_p(t))
$$
\n(6.2)

$$
\cong \varphi\Big(u_1(t) + u_1'(t)\delta_t, u_2(t) + u_2'(t)\delta_t, \dots, u_p(t) + u_p'(t)\delta_t\Big) - \varphi\big(u_1(t), u_2(t), \dots, u_p(t)\big) \tag{6.3}
$$

$$
\cong \sum_{i=1}^{P} \frac{\partial \varphi}{\partial x_i}(u_1(t), u_2(t), ..., u_p(t)) \qquad (u'_i(t)\delta_t) \qquad (6.4)
$$

La dérivée partielle de  $\varphi$  par rapport à  $x_i$ au point  $(u_1(t), u_2(t), ..., u_p(t))$ 

$$
\cong \left(\sum_{i=1}^{p} \frac{\partial \varphi}{\partial x_i} \big(u_1(t), u_2(t), \dots, u_p(t)\big) u_i'(t)\right) \delta_t \tag{6.5}
$$

Le passage de [6.2](#page-20-2) à [6.3](#page-20-2) correspond à remplacer chaque  $u_i(t + \delta_t)$  par la partie principale de son DL<sub>1</sub> en t :  $u_i(t + \delta_t) \cong u_i(t) + u'_i(t)\delta_t.$ 

Le passage de [6.3](#page-20-2) à [6.4](#page-20-2) correspond à remplacer  $\varphi(M+V)$  par la partie principale de son DL<sub>1</sub> en M, voir le théorème [6.1](#page-19-1) :

 $\varphi(X+V) - \varphi(X) \cong \sum_{i=1}^{p}$  $\partial \varphi$  $\frac{\partial \varphi}{\partial x_i}(M)(v_i)$  avec  $V = \left(u'_1(t)\delta_t, u'_2(t)\delta_t, ..., u'_p(t)\delta_t\right)$ 

**Exemple 6.2**  $f(t) = \varphi(t^2; \sin(t))$ , si  $\varphi$  est  $C^1$  alors f aussi et  $f'(t) = 2t \frac{\partial \varphi}{\partial x}$  $\frac{\partial \varphi}{\partial x_1}(t^2; \sin(t)) + \cos(t) \frac{\partial \varphi}{\partial x_2}$  $\frac{\partial \varphi}{\partial x_2}(t^2; \sin(t)),$  et par exemple  $f'(0) = \frac{\partial \varphi}{\partial x_2}(0; 0)$ 

### <span id="page-20-1"></span>6.7 Vecteur gradient, matrice jacobienne

Comme on l'a vu, lorsque l'on écrit un DL<sub>1</sub> d'une fonction  $\varphi$  de classe  $C^1$ , en un point M l'objet qui apparaît naturellement c'est la différentielle de  $\varphi$  en  $M$  :  $d_M\varphi$  c'est à dire une application linéaire de  $\mathbb{R}^p$  dans  $\mathbb{R}$ . On sait que les applications linéaires peuvent se caractériser dans une base à l'aide de leur matrice, ici nous travaillons dans  $\mathbb{R}^p$ qui possède une base naturelle, c'est la base canonique  $e_1 = (1, 0, 0, \ldots)$ ,  $e_2 = (0, 1, 0, 0, \ldots)$ , etc...

**Définition 6.5** Soit  $O$  un ouvert de  $\mathbb{R}^p$ ,  $\varphi$  :  $O \to \mathbb{R}$  une fonction de classe  $C^1$ , on appelle matrice jacobienne de  $\varphi$  en M, la matrice de  $d_M\varphi$  dans la base canonique, on la note  $J_M\varphi$ .

$$
J_M\varphi=\Big(\frac{\partial\varphi}{\partial x_1}(M)\ \frac{\partial\varphi}{\partial x_2}(M)\ ...\ \frac{\partial\varphi}{\partial x_p}(M)\Big)
$$

**Remarque 6.6** Si l'on note  $\widetilde{V}$  le vecteur colonne coordonnées de  $V \in \mathbb{R}^p$  dans la base canonique le DL<sub>1</sub>

 $\varphi(M+V) = \varphi(M) + d_M\varphi(V)$  $+\|V\| \varepsilon(V)$ 

image par l'application linéaire du vecteur V

où  $V = (v_1, v_2, ..., v_p)$  s'écrit

$$
\varphi(M+V) = \varphi(M) + \qquad \qquad \underbrace{J_M \varphi \, \widetilde{V}}_{\textcolor{red}{\check{I}}} \qquad \quad \ + \|V\| \varepsilon(V)
$$

produit matriciel : matrice ligne fois matrice colonne V

Dans les deux cas la quantité 'linéaire' est égale à

$$
\sum_{i=1}^{p} \frac{\partial \varphi}{\partial x_i}(M)v_i
$$

Que l'on peut écrire comme le produit scalaire canonique du vecteur  $\left(\frac{\partial \varphi}{\partial x_i}\right)$  $\frac{\partial \varphi}{\partial x_1}(M), \frac{\partial \varphi}{\partial x_2}$  $\frac{\partial \varphi}{\partial x_2}(M), \ldots, \frac{\partial \varphi}{\partial x_n}$  $\frac{\partial \varphi}{\partial x_p}(M)$  par le vecteur  $V$ .

**Définition 6.6** On appelle gradient de  $\varphi$  en M le vecteur  $\left(\frac{\partial \varphi}{\partial x_i}\right)$  $\frac{\partial \varphi}{\partial x_1}(M), \frac{\partial \varphi}{\partial x_2}$  $\frac{\partial \varphi}{\partial x_2}(M), \ldots, \frac{\partial \varphi}{\partial x_n}$  $\frac{\partial \varphi}{\partial x_p}(M)\Big).$ 

#### Remarque 6.7

$$
\varphi(M+V) = \varphi(M) + \overrightarrow{\text{grad}} \varphi(M).V + ||V|| \varepsilon(V)
$$

produit scalaire de deux vecteurs

fin de la semaine 6

## <span id="page-21-0"></span>Chapitre 7

# Fonctions de classe  $\mathcal{C}^2$ .

### <span id="page-21-1"></span>7.1 Objectif, méthode

Objectif : Au voisinage d'un point, nous savons approximer  $\varphi : \mathbb{R}^p \to \mathbb{R}$  par une application affine (constante + linéaire) à l'aide d'un DL<sub>1</sub>, en un extremum cette application affine doit être constante (point critique). On cherche maintenant à approcher  $\varphi$  par une application non plus affine mais constante + linéaire + quadratique : c'est exactement ce que l'on fait pour les fonctions de  $\mathbb R$  dans  $\mathbb R$  lorsqu'on les approchent par un DL<sub>2</sub>.

Objectif général : Les extrema

Méthode : Utiliser ce que l'on sait faire pour les fonctions de  $\mathbb R$  dans  $\mathbb R$ .

### <span id="page-21-2"></span>7.2 Rappel cas réel

Pour une fonction  $f : \mathbb{R} \to \mathbb{R}$  de classe  $\mathcal{C}^2$ . Si  $f'(a) = 0$  et  $f''(a) > 0$  alors f possède un minimum local en a. En effet sur un voisinage  $|a-\varepsilon, a+\varepsilon|$  la fonction  $f''$  reste strictement positive par continuité, donc  $f'$  est strictement croissante sur  $|a-\varepsilon, a+\varepsilon|$ , donc strictement négative sur  $|a-\varepsilon, 0|$  et strictement positive sur  $|a, a+\varepsilon|$ . On a donc f strictement décroissante sur  $[a - \varepsilon, a]$  et strictement croissante sur  $[a, a + \varepsilon]$ . f possède un minimum local strict en a.

<span id="page-22-3"></span><span id="page-22-0"></span>Soit  $\varphi: \mathcal{O} \to \mathbb{R}$  une fonction qui possède des dérivées partielles sur  $\mathcal{O}$ , ces p dérivées partielles sont elles-même des fonctions de O dans R, se pose la question de l'existence de dérivées partielles de ces fonctions.

**Définition 7.1** Si  $\frac{\partial \varphi}{\partial x_i}$  possède en P ∈ O une dérivée partielle par rapport à la ième variable, on note cette dérivée

$$
\frac{\partial^2 \varphi}{\partial x_i^2}(P) \quad \text{ou} \quad \frac{\partial^2 \varphi}{\partial x_i \partial x_i}(P)
$$

*Si* ∂ϕ ∂x<sup>i</sup> *possède en* P ∈ O *une dérivée partielle par rapport à la jème variable (avec* i 6= j*), on note cette dérivée*

$$
\frac{\partial^2 \varphi}{\partial x_j \partial x_i}(P)
$$

Si les dérivées partielles de  $\varphi$ , les p fonctions  $\left(\frac{\partial \varphi}{\partial \varphi}\right)$  $\partial x_i$  $\setminus$  $1\leq i \leq p$ *sont des fonctions de classe* C <sup>1</sup> *alors on dit que* ϕ *est de*  $classe C<sup>2</sup>$ .

**Proposition 7.1** Les projections sur les axes  $(dx_i)$  sont de classe  $C^2$ .

**Proposition 7.2** Soient  $\varphi, \psi: \mathcal{O} \to \mathbb{R}$  des applications de classe  $\mathcal{C}^2$  alors  $\phi + \psi$  et  $\phi\psi$  sont de classe  $\mathcal{C}^2$ . *Si*  $\phi(\mathcal{O}) \subset I$ , *et que*  $f: I \to \mathbb{R}$  *est de classe*  $C^2$ *, alors*  $f \circ \varphi$  *est de classe*  $C^2$ *.* 

Preuve : Les dérivées partielles se ramènent à des dérivées normales et ensuite ce sont juste les théorèmes sur les fonctions de classe  $C^1$  (prop. [6.3\)](#page-18-3):

$$
\frac{\partial(\varphi + \psi)}{\partial x_i}(X) = \frac{\partial\varphi}{\partial x_i}(X) + \frac{\partial\psi}{\partial x_i}(X)
$$

$$
\frac{\partial(\varphi\psi)}{\partial x_i}(X) = \frac{\partial\varphi}{\partial x_i}(X)\psi(X) + \varphi(X)\frac{\partial\psi}{\partial x_i}(X)
$$

$$
\frac{\partial(f \circ \varphi)}{\partial x_i}(X) = (f' \circ \varphi)(X)\frac{\partial\varphi}{\partial x_i}(X)
$$

**Théorème 7.1 (Schwartz)** Soit  $\mathcal O$  *un ouvert de*  $\mathbb R^p$ ,  $\varphi$  :  $\mathcal O \to \mathbb R$  *une fonction de classe*  $\mathcal C^2$ ,  $M \in \mathcal O$ , pour tout i et j *dans* {1, 2, ..., p} *on a l'égalité :*

$$
\frac{\partial^2 \varphi}{\partial x_i \partial x_j}(M) = \frac{\partial^2 \varphi}{\partial x_j \partial x_i}(M)
$$

### <span id="page-22-1"></span>7.4  $\mathbf{DL}_2$

<span id="page-22-2"></span>**Théorème 7.2 (DL**<sub>2</sub>) Soit  $\mathcal O$  *un ouvert de*  $\mathbb R^p$ ,  $\varphi$  :  $\mathcal O \to \mathbb R$  *une fonction de classe*  $\mathcal C^2$ ,  $M \in \mathcal O$ , *il existe alors*  $\varepsilon : \mathcal{O} \to \mathbb{R}$  *tel que*  $\lim_{X \to M} \varepsilon(X) = 0$  *et pour tout*  $X \in \mathcal{O}$ 

$$
\varphi(X) = \varphi(M) + \sum_{i=1}^{p} \frac{\partial \varphi}{\partial x_i}(M)(x_i - m_i) + \frac{1}{2} \sum_{1 \le i,j \le p} \frac{\partial^2 \varphi}{\partial x_i \partial x_j}(M)(x_i - m_i)(x_j - m_j) + ||X - M||^2 \varepsilon(X)
$$

*où*  $M = (m_1, m_2, ..., m_n)$  *et*  $X = (x_1, x_2, ..., x_n)$ *.* 

**Exemple 7.1** Écrire un DL<sub>2</sub> de  $\varphi$  en (2,1) pour  $\varphi(x_1, x_2) = x_1^4 x_2^3$ .

**Remarque 7.1** On peut écrire l'égalité précédente légèrement différemment avec  $V = X - M = \overrightarrow{MX}$ :

$$
\forall V \in \mathbb{R}^p, M + V \in \mathcal{O} \Rightarrow \varphi(M + V) = \varphi(M) + \sum_{i=1}^p \frac{\partial \varphi}{\partial x_i}(M)(v_i) + \frac{1}{2} \sum_{1 \le i,j \le p} \frac{\partial^2 \varphi}{\partial x_i \partial x_j}(M) v_i v_j + ||V||^2 \varepsilon(V)
$$

avec  $V = (v_1, v_2, ..., v_n)$ .

<span id="page-23-4"></span>**Définition 7.2** Pour une fonction de classe  $C^2$  on note  $\Gamma_M\varphi:\R^p\times\R^p\to\R$ , et on appelle différentielle seconde de  $\varphi$  <u>en M</u> l'application bilinéaire de  $\mathbb{R}^p \times \mathbb{R}^p$  dans  $\mathbb R$  définie par :

$$
\forall (v_1, v_2, ..., v_p), (w_1, w_2, ..., w_p) \in \mathbb{R}^p, D_M^2 \varphi(V, W) = \sum_{1 \le i, j \le p} \frac{\partial^2 \varphi}{\partial x_i \partial x_j}(M) v_i w_j
$$

Remarque 7.2 Le théorème [7.2](#page-22-2) s'écrit alors

$$
\forall X \in \mathcal{O}, \ \varphi(X) = \varphi(M) + d_M \varphi(X - M) + \frac{1}{2} D_M^2 \varphi(X - M, X - M) + ||X - M||^2 \varepsilon(X)
$$

à rapprocher du  $DL_2$  des fonctions de  $\mathbb R$  dans  $\mathbb R$  :

$$
f(x) = f(x_0) + f'(x_0)(x - x_0) + \frac{1}{2}f''(x_0)(x - x_0)^2 + (x - x_0)^2\varepsilon(x)
$$

## <span id="page-23-0"></span>Chapitre 8

# Extrema.

### <span id="page-23-1"></span>8.1 Objectif, méthode

Objectif : Au voisinage d'un point, nous savons approximer une fonction de classe  $C^2 \varphi : \mathbb{R}^p \to \mathbb{R}$  par la somme d'une constante, d'une forme linéaire et d'une forme quadratique à l'aide d'un DL2.

Objectif général : Étudier les extrema d'une fonction de  $\mathbb{R}^p$  dans  $\mathbb{R}$ .

Méthode : Utiliser ce que l'on sait faire pour les fonctions de R dans R.

### <span id="page-23-2"></span>8.2 Rappel cas réel

Pour les fonctions f de  $I \subset \mathbb{R}$  dans  $\mathbb{R}$ 

- Si f est dérivable en  $a \in \mathring{I}$  et possède un minimum en a alors  $f'(a) = 0$ .
- Si f est  $\mathcal{C}^2$ ,  $a \in \mathring{I}$ ,  $f'(a) = 0$ ,  $f''(a) < 0$  alors f possède un maximum local strict en a.
- Si f est  $\mathcal{C}^2$ ,  $a \in \mathring{I}$ ,  $f'(a) = 0$ ,  $f''(a) > 0$  alors f possède un minimum local strict en a.

### <span id="page-23-3"></span>8.3 Rappel sur les formes quadratiques

**Définition 8.1** Une application  $\Gamma : \mathbb{R}^p \to \mathbb{R}$  est une forme quadratique si il existe des réels  $a_{i,j}$  tels que

$$
\forall v_1, v_2, ..., v_p \in \mathbb{R}, \ \Gamma(v_1, v_2, ..., v_p) = \sum_{1 \le i, j \le p} a_{i,j} v_i v_j
$$

Proposition 8.1 *Pour toute forme quadratique* Γ*, il existe des formes linéaires, linéairement indépendantes* L<sup>j</sup> *tels que*

$$
\forall V \in \mathbb{R}^p, \ \Gamma(V) = \sum_{1 \le j \le p_1} L_j(V)^2 - \sum_{p_1 + 1 \le j \le p_1 + p_2} L_j(V)^2
$$

*il n'y a pas unicité de cette écriture, en revanche le couple (*p1, p2) *est le même pour toutes les décompositions de cette forme, on l'appelle la signature de la forme quadratique. On peut déterminer la signature à l'aide de la décomposition de Gauss.*

<span id="page-24-4"></span>**Proposition 8.2** •  $p_1 + p_2 \leq p$ .

- 
- 
- $\bullet$   $(\forall V \in \mathbb{R}^{p^*}, \Gamma(V) < 0) \Leftrightarrow (p_1 = 0 \text{ et } p_2 = p)$  (on dit que  $\Gamma$  *est définie négative*)
- $\bullet$   $(\forall V \in \mathbb{R}^{p^*}, \Gamma(V) > 0) \Leftrightarrow (p_2 = 0 \text{ et } p_1 = p)$  (on dit que  $\Gamma$  *est définie positive*)

### <span id="page-24-0"></span>8.4 Matrice d'une forme quadratique

A chaque forme quadratique  $\Gamma$  est associée une matrice symétrique M telle que si V a pour matrice colonne coordonnées X dans la base canonique.

 $\Gamma(V) = X^t M X$ 

Or M est une matrice symétrique; il existe donc une matrice orthogonale  $(P^{-1} = P^t)$  telle que  $D = P^{-1}MP$ soit diagonale. Il faut pour cela trouver une base orthonormale de vecteurs propres. On a alors

$$
\Gamma(V) = X^t M X = X^t P D P^t X = (P^t X) D (P^t X) = \sum_{i=1}^p d_i y_i^2
$$

avec  $P^t X = (y_1 \ y_2 \ y_3 \dots y_p)^t$  et  $D_{ii} = d_i$ . Avec ces notations on a :

**Proposition 8.3** •  $(\forall V \in \mathbb{R}^{p^*}, \varphi(V) \leq 0) \Leftrightarrow \forall i, d_i \leq 0$  *(* $\varphi$  *est négative)* 

- $(\forall V \in \mathbb{R}^{p^*}, \varphi(V) \ge 0) \Leftrightarrow \forall i, d_i \ge 0$  *(* $\varphi$  *est positive)*
- (∀V ∈  $\mathbb{R}^{p^*}, \varphi(V) < 0$ ) ⇔ ∀i,  $d_i < 0$ <br>
( $\varphi$  *est définie négative*)
- $(\forall V \in \mathbb{R}^{p^*}, \varphi(V) > 0) \Leftrightarrow \forall i, d_i > 0$  *(* $\varphi$  *est définie positive)*

### <span id="page-24-1"></span>8.5 Application aux extrema

**Définition 8.2** *La matrice de la différentielle seconde de*  $\varphi$  *au point* M *s'appelle la matrice Hessienne.* 

**Théorème 8.1** Soit  $\Omega$  une partie de  $\mathbb{R}^p$  et  $\varphi : \Omega \to \mathbb{R}$  une fonction continue, de classe  $C^2$  sur  $\mathring{\Omega}$  et  $M \in \mathring{\Omega}$ . Notons  $\Gamma(V) = D^2_M \varphi(V,V)$  la forme quadratique associé à la différentielle seconde de  $\varphi$  en  $M.$ 

- $\varphi(M+V) = \varphi(M) + d_M \varphi + \frac{1}{2}$  $\frac{1}{2}\Gamma_M(V) + ||V||^2 \varepsilon(V)$
- *Si*  $\varphi$  *possède un extremum local en M alors*  $d_M \varphi = 0$ *.*
- *Si*  $d_M \varphi = 0$  *et*  $\Gamma_M$  *est définie positive alors*  $\varphi$  *possède un minimum local strict en M*.
- *Si*  $d_M \varphi = 0$  *et*  $\Gamma_M$  *est définie négative alors*  $\varphi$  *possède un maximum local strict en* M.
- *Si*  $\varphi$  *possède un minimum local en M alors*  $d_M \varphi = 0$  *et*  $\Gamma_M$  *est positive.*
- *Si*  $\varphi$  *possède un maximum local en M alors*  $d_M \varphi = 0$  *et*  $\Gamma_M$  *est négative.*

fin de la semaine 7

# <span id="page-24-2"></span>Chapitre 9

# Fonctions de  $\mathbb{R}^p$  dans  $\mathbb{R}^q$

### <span id="page-24-3"></span>9.1 Objectif, méthode

Objectif : Nous avons étudié les fonctions de  $\mathbb{R}^p$  dans  $\mathbb{R}$ , à plusieurs reprises nous avons composé une telle fonction par p fonctions de R dans  $\mathbb{R} : \varphi(u_1(t), u_2(t), ... u_p(t))$ , cette approche permet l'étude et les calculs mais les

25

•  $(\forall V \in \mathbb{R}^{p^*}, \Gamma(V) \leq 0) \Leftrightarrow p_1 = 0$  *(on dit que*  $\Gamma$  *est négative)* •  $(\forall V \in \mathbb{R}^{p^*}, \Gamma(V) \ge 0) \Leftrightarrow p_2 = 0$  *(on dit que*  $\Gamma$  *est positive)*  <span id="page-25-2"></span>Objectif général : Étendre les résultats des fonctions de  $\mathbb{R}^p$  dans  $\mathbb{R}$  aux fonctions de  $\mathbb{R}^p$  dans  $\mathbb{R}^q$ 

### <span id="page-25-0"></span>9.2 Continuité

**Définition 9.1** *Soit*  $\Omega$  *une partie de*  $\mathbb{R}^p$ ,  $P \in \Omega$ , *la fonction*  $\varphi : \Omega \to \mathbb{R}$  *est continue en* P *si* 

$$
\forall \varepsilon > 0, \exists \eta > 0, \forall X \in \Omega, \ \|X - P\| \le \eta \Rightarrow |\varphi(X) - \varphi(P)| < \varepsilon
$$

**Définition 9.2** *Soit*  $\Omega$  *une partie de*  $\mathbb{R}^p$ ,  $P \in \Omega$ , *la fonction*  $\Phi : \Omega \to \mathbb{R}^q$  *est continue en* P *si* 

$$
\forall \varepsilon > 0, \exists \eta > 0, \forall X \in \Omega, \ \|X - P\| \le \eta \Rightarrow \|\Phi(X) - \Phi(P)\| < \varepsilon
$$

**Remarque 9.1** De même on peut définir la notion de limite en un point de  $\overline{\Omega}$ .

**Proposition 9.1** *Soit*  $\Omega$  *une partie de*  $\mathbb{R}^p$ ,  $P \in \Omega$ ,  $\Phi : \Omega \to \mathbb{R}^q$  *telle que*,

$$
\forall X \in \Omega, \ \Phi(X) = (\varphi_1(X), \varphi_2(X), ..., \varphi_q(X))
$$

 $\Phi$  *est continue en* P *si et seulement les fonctions*  $\varphi_1$ ,  $\varphi_2$ , *...,*  $\varphi_q$  *sont continues en* P.

Preuve : Les deux inégalités suivantes permettent de montrer le résultat.

$$
\|\Phi(X) - \Phi(P)\| = \sqrt{\sum_{j=1}^{q} ((\varphi_j(X) - \varphi_j(P))^2)}
$$

 $\mathrm{et} \left| \varphi_j(X) - \varphi_j(P) \right| \leq ||\Phi(X) - \Phi(P)||.$ 

**Proposition 9.2** *Soit*  $\Omega$  *une partie de*  $\mathbb{R}^p$ ,  $P \in \Omega$ , *et*  $\Phi$ ,  $\Psi : \Omega \to \mathbb{R}^q$  *si*  $\Phi$  *et*  $\Psi$  *sont continues en*  $P$  *alors*  $\Phi + \Psi$  *et* ΦΨ *sont continues en* P*.*

**Preuve :** Il suffit de regarder coordonnées par coordonnées et d'appliquer le résultat sur les fonctions de  $\mathbb{R}^p$  dans  $\mathbb{R}$  (proposition ??).

**Proposition 9.3** Soit  $\Omega_1$  une partie de  $\mathbb{R}^p$ ,  $\Omega_2$  une partie de  $\mathbb{R}^q$ ,  $P \in \Omega_1$ ,  $\Phi : \Omega_1 \to \Omega_2$  et  $\Psi : \Omega_2 \to \mathbb{R}^r$  si  $\Phi$  et  $\Psi$ *sont continues en* P *et en*  $\Phi(P)$  *alors*  $\Psi \circ \Phi$  *est continue en* P.

**Preuve :** Pour démontrer cela nous pouvons utiliser la continuité séquentielle (prop ??) : Soit  $(X_n)$  une suite d'éléments de  $\Omega_1$ qui converge vers P, comme  $\Phi = (\varphi_1, \varphi_2, ..., \varphi_q)$  est continue les  $\varphi_j$  sont continues,  $(\varphi_j(X_n))$  converge vers  $\varphi_j(P)$ , et donc  $(\Phi(X_n))$  est une suite d'éléments de  $\Omega_2$  qui converge vers  $\Phi(P)$ . La fonction  $\Psi = (\psi_1, \psi_2, ..., \psi_r)$  étant continue, les fonctions  $\psi_k$  sont continues et donc la suite  $\big(\psi_k(\Phi(X_n)\big)$  converge vers  $\psi_k(\Phi(P))$ , pour chaque  $k$  la fonction  $\psi_k\circ\Phi$  est continue en  $P$  et donc  $\Psi \circ \Phi$  est continue en P.

### <span id="page-25-1"></span>9.3 Classe  $C^1$

**Définition 9.3** Soit  $O$  un ouvert de  $\mathbb{R}^p$ ,  $P \in O$ ,  $\Phi : O \to \mathbb{R}^q$ ,  $\Phi = (\varphi_1, \varphi_2, ..., \varphi_q)$  possède une dérivée partielle en  $P$  *si chacune des fonctions*  $\varphi_i$  :  $O \to \mathbb{R}$  possède une dérivée partielles en P, et on pose

$$
\frac{\partial \Phi}{\partial x_i}(P) = \left(\frac{\partial \varphi_1}{\partial x_i}(P), \frac{\partial \varphi_2}{\partial x_i}(P), ..., \frac{\partial \varphi_q}{\partial x_i}(P)\right)
$$

**Définition 9.4** Soit  $O$  un ouvert de  $\mathbb{R}^p$ ,  $\Phi: O \to \mathbb{R}^q$ ,  $\Phi = (\varphi_1, \varphi_2, ..., \varphi_q)$  est de classe  $\mathcal{C}^1$  si les fonctions  $\varphi_j : \mathcal{O} \to \mathbb{R}$  sont de classe  $\mathcal{C}^1$ .

**Théorème 9.1** *Soit*  $\mathcal{O}$  *un ouvert de*  $\mathbb{R}^p$ ,  $\Phi : \mathcal{O} \to \mathbb{R}^q$ , *de classe*  $\mathcal{C}^1$ ,  $M \in \mathcal{O}$ , *il existe alors*  $\varepsilon : \mathcal{O} \to \mathbb{R}^q$  *tel que*  $\lim_{X \to M} \|\varepsilon(X)\| = 0$  *et pour tout*  $X \in \mathcal{O}$ 

$$
\Phi(X) = \Phi(M) + \sum_{i=1}^{p} \frac{\partial \Phi}{\partial x_i}(M)(x_i - m_i) + ||X - M||\varepsilon(X)
$$

*où*  $M = (m_1, m_2, ..., m_p)$  *et*  $X = (x_1, x_2, ..., x_p)$ *.* 

 $CYTech$  26

**Preuve :**  $\Phi = (\varphi_1, \varphi_2, ..., \varphi_q)$ , on peut écrire un DL<sub>1</sub> de chacune des fonctions  $\varphi_i$  grâce au théorème [6.3.](#page-18-3) il existe  $\varepsilon_i$  tel que

$$
\varphi_j(X) = \varphi_j(M) + \sum_{i=1}^p \frac{\partial \varphi_j}{\partial x_i}(M)(x_i - m_i) + ||X - M||\varepsilon_j(X)
$$

avec  $\lim_{X\to M} \varepsilon_i(X) = 0$  ce qui donne si l'on regroupe les q coordonnées :

$$
\Phi(X) = \Phi(M) + \sum_{i=1}^{p} \frac{\partial \Phi}{\partial x_i}(M)(x_i - m_i) + ||X - M|| \Big(\varepsilon_1(X), \varepsilon_2(X), ..., \varepsilon_q(X)\Big)
$$

En posant  $\varepsilon(X) = \left(\varepsilon_1(X), \varepsilon_2(X), ..., \varepsilon_q(X)\right)$  on a bien  $\lim_{X \to M} \|\varepsilon(X)\| = 0$ .

**Définition 9.5** Soit  $O$  un ouvert de  $\mathbb{R}^p$ ,  $\Phi: O \to \mathbb{R}^q$ , de classe  $C^1$ ,  $M \in O$ , on définit la différentielle de  $\Phi$  en M *l'application linéaire de* R <sup>p</sup> *dans* R <sup>q</sup> *définit par*

$$
\forall V = (v_1, ..., v_p) \in \mathbb{R}^p, d_M \Phi(V) = \sum_{i=1}^p \frac{\partial \Phi}{\partial x_i}(M)v_i = \sum_{i=1}^p \underbrace{\frac{\partial \Phi}{\partial x_i}(M)}_{\text{Derive particle}} \underbrace{\frac{\partial \Phi}{\partial x_i}(M)}_{\text{Lie réel}} \underbrace{v_i}_{v_i}
$$

**Définition 9.6** Soit  $O$  un ouvert de  $\mathbb{R}^p$ ,  $\Phi: O \to \mathbb{R}^q$ , de classe  $C^1$ ,  $M \in O$ , la matrice jacobienne de  $\Phi$  en M est la  $\hat{P}$  *matrice de l'application linéaire*  $d_M\Phi$  *dans les bases canoniques de*  $\mathbb{R}^p$  *et*  $\mathbb{R}^q$ .

Proposition 9.4 *La matrice jacobienne de* Φ *en* M *est la matrice :*

$$
J_M \Phi = \begin{pmatrix} \frac{\partial \varphi_1}{\partial x_1} (M) & \frac{\partial \varphi_1}{\partial x_2} (M) & \dots & \frac{\partial \varphi_1}{\partial x_p} (M) \\ \frac{\partial \varphi_2}{\partial x_1} (M) & \frac{\partial \varphi_2}{\partial x_2} (M) & \dots & \frac{\partial \varphi_2}{\partial x_p} (M) \\ \vdots & \vdots & & \vdots \\ \frac{\partial \varphi_q}{\partial x_1} (M) & \frac{\partial \varphi_q}{\partial x_2} (M) & \dots & \frac{\partial \varphi_q}{\partial x_p} (M) \end{pmatrix}
$$

**Remarque 9.2** Si on note  $\widetilde{V}$ , la matrice colonne coordonnées de  $V \in \mathbb{R}^p$  dans la base canonique de  $\mathbb{R}^p$ , et  $\widetilde{W}$  la matrice colonne coordonnées de  $d_M\Phi(V) \in \mathbb{R}^q$  dans la base canonique de  $\mathbb{R}^q$  alors  $\widetilde{W} = (J_M\Phi)$   $\widetilde{V}$ . C'est un produit matriciel.

**Exemple 9.1** Soient  $\Phi(x_1, x_2) = (x_1^4 x_2^2, x_1 x_2)$ , et  $M = (1, 2)$  alors  $d_M \Phi = (16, 2)dx_1 + (4, 1)dx_2$  et

$$
J_M \Phi = \begin{pmatrix} 16 & 4 \\ 2 & 1 \end{pmatrix}
$$

La matrice coordonnées de V est  $\begin{pmatrix} v_1 \\ v_2 \end{pmatrix}$  $v_2$ ), on a donc  $J_M \Phi\left(\frac{v_1}{v_1}\right)$  $v_2$  $=\begin{pmatrix} 16v_1 + 4v_2 \\ 2 & 1 \end{pmatrix}$  $2v_1 + v_2$  $\setminus$ 

**Théorème 9.2** Soit  $\mathcal{O}_1$  un ouvert de  $\mathbb{R}^p$ ,  $\mathcal{O}_2$  un ouvert de  $\mathbb{R}^q$   $\Phi:\mathcal{O}_1\to\mathcal{O}_2$ , et  $\Psi:\mathcal{O}_s\to\mathbb{R}^r$  des fonctions de classe  $\mathcal{C}^1$ ,  $M \in \mathcal{O}_1$ , alors  $\Psi \circ \Phi$  est une fonction de classe  $\mathcal{C}^1$  et on a la relation

$$
d_M(\Psi \circ \Phi) = d_{\Phi(M)} \Psi \circ d_M \Phi
$$

*qui s'écrit matriciellement*

$$
J_M(\Psi\circ\Phi)=J_{\Phi(M)}\Psi\cdot J_M\Phi
$$

Preuve : C'est juste écrire coordonnées par coordonnées le théorème [6.2](#page-20-3) sur la composition. Il suffit de dériver par rapport à chacune des p variables de  $\Phi(x_1,\ldots,x_p) = (\varphi_1(x_1,\ldots,x_p), \ldots, \varphi_q(x_1,\ldots,x_p)).$ 

$$
x_i \rightarrow \Psi_j\big(\varphi_1(...,x_i,...),\varphi_2(...,x_i,...),\ldots,\varphi_q(...,x_i,...)\big)
$$

# Index

 $\mathcal{C}^1$ , [19](#page-18-4)  $\mathcal{C}^2$ , [23](#page-22-3)

affixe, [6](#page-5-4) argument, [7](#page-6-1)

changement de variable, [9](#page-8-3) Chasles, [9](#page-8-3) classe  $\mathcal{C}^1$ , [19](#page-18-4) congrue, [7](#page-6-1) conjugué, [6](#page-5-4) continue, [18,](#page-17-4) [26](#page-25-2)

décomposition en éléments simples, [11](#page-10-5) degré, [11](#page-10-5)

exponentielle complexe, [7](#page-6-1)

fraction rationnelle, [11](#page-10-5)

Hessienne, [25](#page-24-4)

irréductible, [11](#page-10-5)

limite, [18](#page-17-4) linéariser, [10](#page-9-2)

module, [6](#page-5-4) modulo, [7](#page-6-1)

partie

```
imaginaire, 6
    réelle, 6
point critique, 19
```
Schwartz, [23](#page-22-3) signature, [24](#page-23-4)

théorème

fondamental de l'analyse, [9](#page-8-3)

### video

vidéo 1.1 : Trigonométrie, [4](#page-3-2) vidéo 1.2 : Complexes & trigonométrie, [6](#page-5-4) vidéo 2.1 : Aires et intégrales, [8](#page-7-2) vidéo 2.2 : Intégration par partie, [9](#page-8-3)